**Министерство сельского хозяйства Российской Федерации**

**Федеральное государственное бюджетное образовательное учреждение высшего образования**

### **«ВОРОНЕЖСКИЙ ГОСУДАРСТВЕННЫЙ АГРАРНЫЙ УНИВЕРСИТЕТ ИМЕНИ ИМПЕРАТОРА ПЕТРА I»**

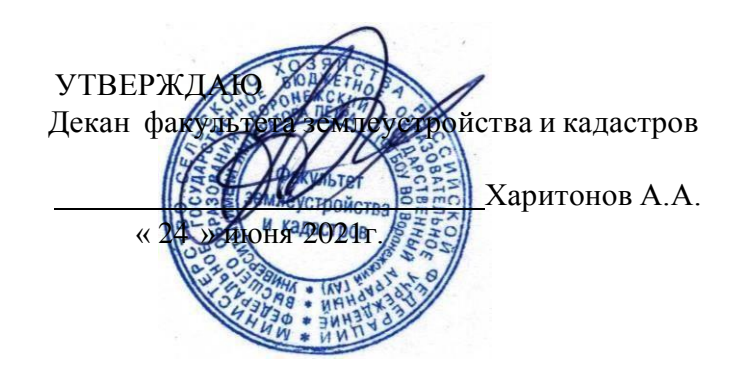

# **РАБОЧАЯ ПРОГРАММА ПО ДИСЦИПЛИНЕ**

#### **Б1.В.ДЭ.04.02 Сертификация геодезического оборудования**

Направление подготовки 21.03.02 землеустройство и кадастры Направленность (профиль) «Землеустройство», «Кадастр недвижимости» Квалификация выпускника - бакалавр

Факультет землеустройства и кадастров

Кафедра мелиорации, водоснабжения и геодезии

Разработчик рабочей программы:

Доцент кафедры мелиорации, водоснабжения и геодезии, доцент ДА Гладнев В.В.

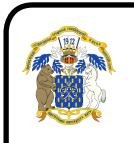

 ДОКУМЕНТ ПОДПИСАН ЭЛЕКТРОННОЙ ПОДПИСЬЮ

Ворфнеж –  $2021r$ .

сертификат: 009DC7B5B98BCBFB48AE0288B7F4173114<br>Владелец: Алибандр Аладелий Алада Даротана в соответствии с Федеральным государственным образователен: с 09.02.2023 до 04.05.2024<br>Образовательным стандартом высшего орразования по направлению подготовки 21.03.02

«Землеустройство и кадастры» (уровень бакалавриата) утвержденным приказом Министерства образования и науки России № 978 от 12.08.2020 г. и зарегистрированным в Министерстве юстиции Российской Федерации 25.08.2020 г., регистрационный номер №59429.

Рабочая программа утверждена на заседании кафедры мелиорации, водоснабжения и геодезии (протокол 10 от 23.06.2021г)

**Заведующий кафедрой (Гладнев В.В.)** подпись

Рабочая программа рекомендована к использованию в учебном процессе методической комиссией факультета землеустройства и кадастров (протокол № 11 от 24.06.2021г.).

> **Председатель методической комиссии (Викин С.С.)** подпись

**Рецензент рабочей программы** кандидат экономических наук, начальник отдела землеустройства, мониторинга земель и кадастровой оценки недвижимости Управления Росреестра по Воронежской области Калабухов Г.А.

### **1. Общая характеристика дисциплины**

#### **1.1. Цель дисциплины**

**Целью** курса является обеспечение студентов необходимыми теоретическими знаниями и практическими навыками в области выполнения работ по производству геодезических измерений для поверок и сертификации современных оптических и электронных приборов.

#### **1.2. Задачи дисциплины**

**Задача** дисциплины заключается в формировании всесторонне развитого, владеющего современными технологиями специалиста, обладающего знаниями, умением и навыками:

- об устройстве и способах использования современных электронных геодезических приборов таких как, светодальномеры, электронные нивелиры, теодолиты и тахеометры, системы спутникового позиционирования.

о методами измерения, сбора и обработки данных с для поверок и сертификации.

- о видах современных геодезических приборов, подлежащих сертификационным испытаниям для выполнения различных проектно-изыскательских работ и при производстве землеустроительных и кадастровых работ.

- об современных методах, применяемых для поверок и сертификации, требованиях стандартов сертификации.

#### **1.3. Предмет дисциплины**

**Предметом** дисциплины является современные геодезические электронные приборы и прикладные аппаратно-программные средства применяемые при производстве землеустроительных работ.

#### **1.4. Место дисциплины в образовательной программе**

**Место дисциплины** в структуре образовательной программы. Б1.В.ДЭ.04.02 Сертификация геодезического оборудования входит в вариативную часть блок 1 Дисциплины (модули), изучается в 2 семестре на очном отделении и на 1 курсе заочного отделения.

#### **1.5. Взаимосвязь с другими дисциплинами**

Дисциплина является геодезической дисциплиной расширяющей и дополняющей понятия классической геодезии, обусловленных использованием современных электронных геодезических приборов и применение прикладных аппаратно-программных средств и имеет связь с такими дисциплинами как: «Геодезия», «Геодезические работы при землеустройстве», «Теория обработки геодезических измерений», «Опорные геодезические сети».

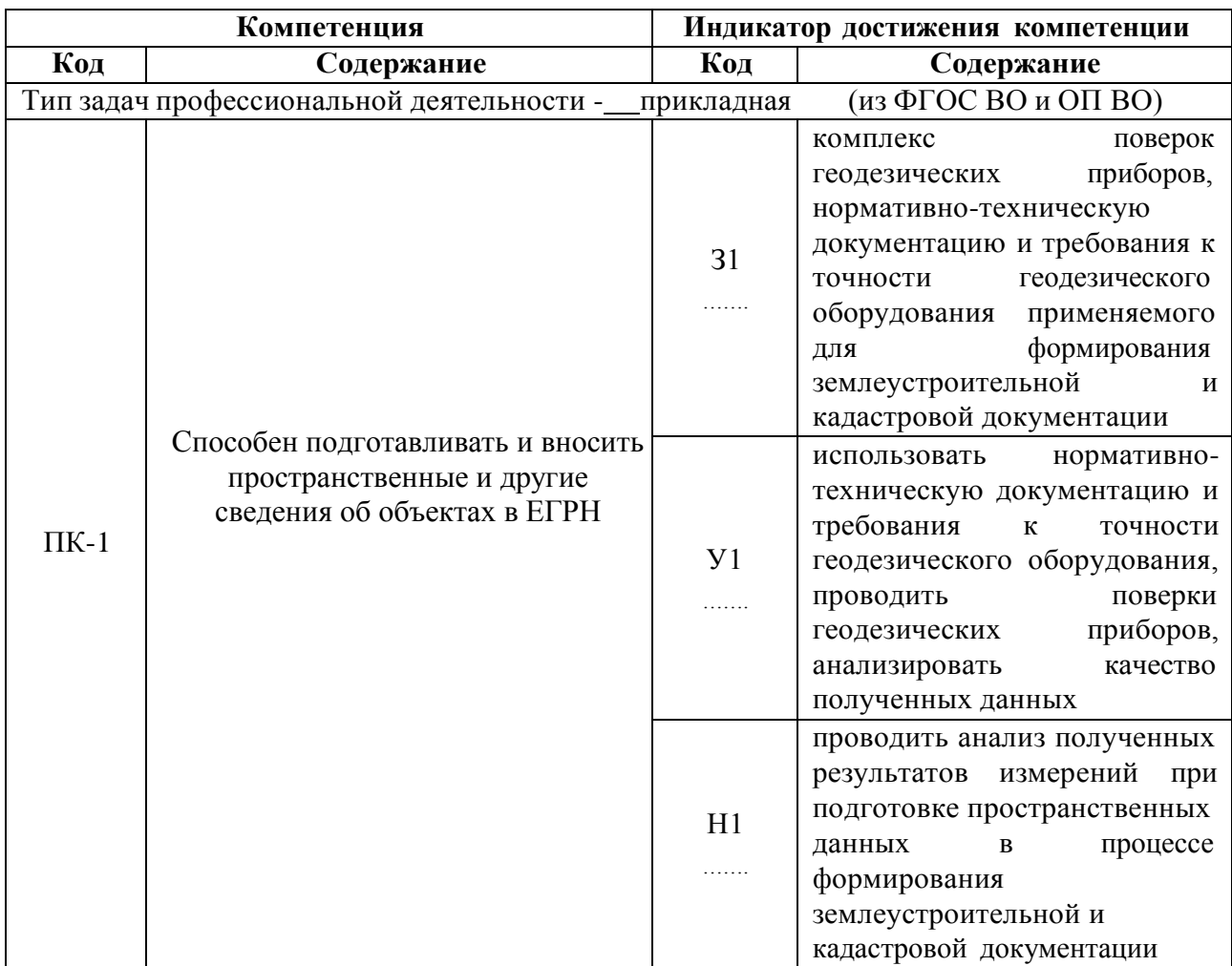

# 2. Планируемые результаты обучения по дисциплине

**Обозначение в таблице:**  $3 -$ обучающийся должен знать:  $V -$ обучающийся должен уметь; Н - обучающийся должен иметь навыки и (или) опыт деятельности.

# 3. Объём дисциплины и виды работ

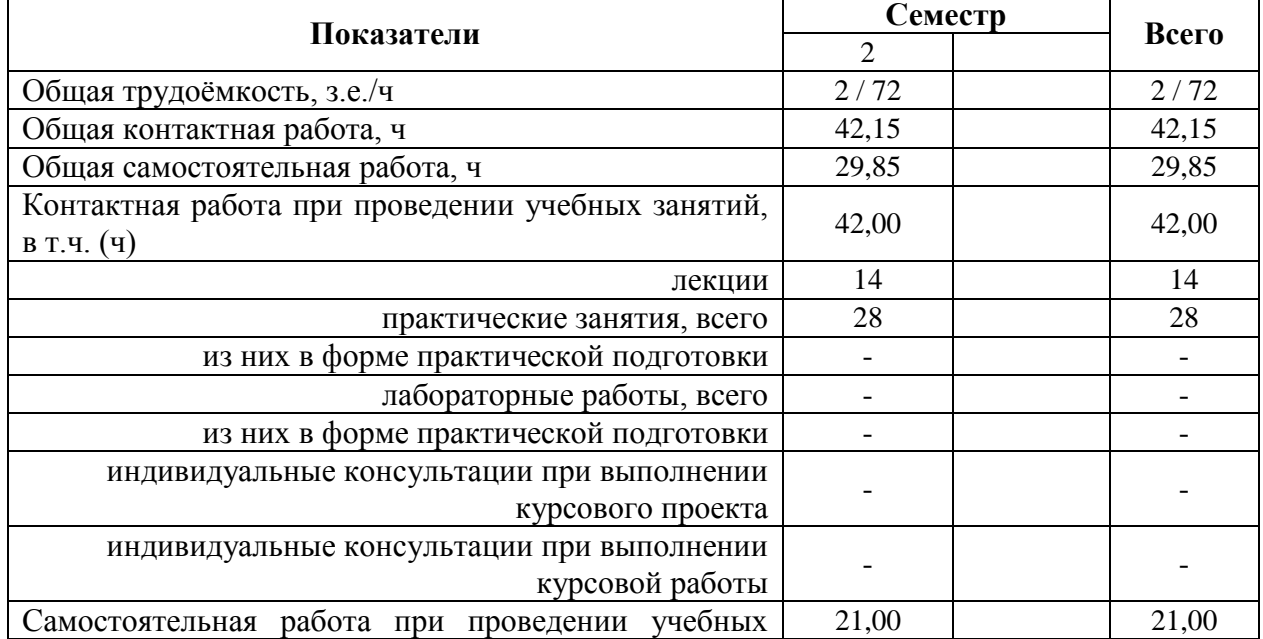

### 3.1. Очная форма обучения

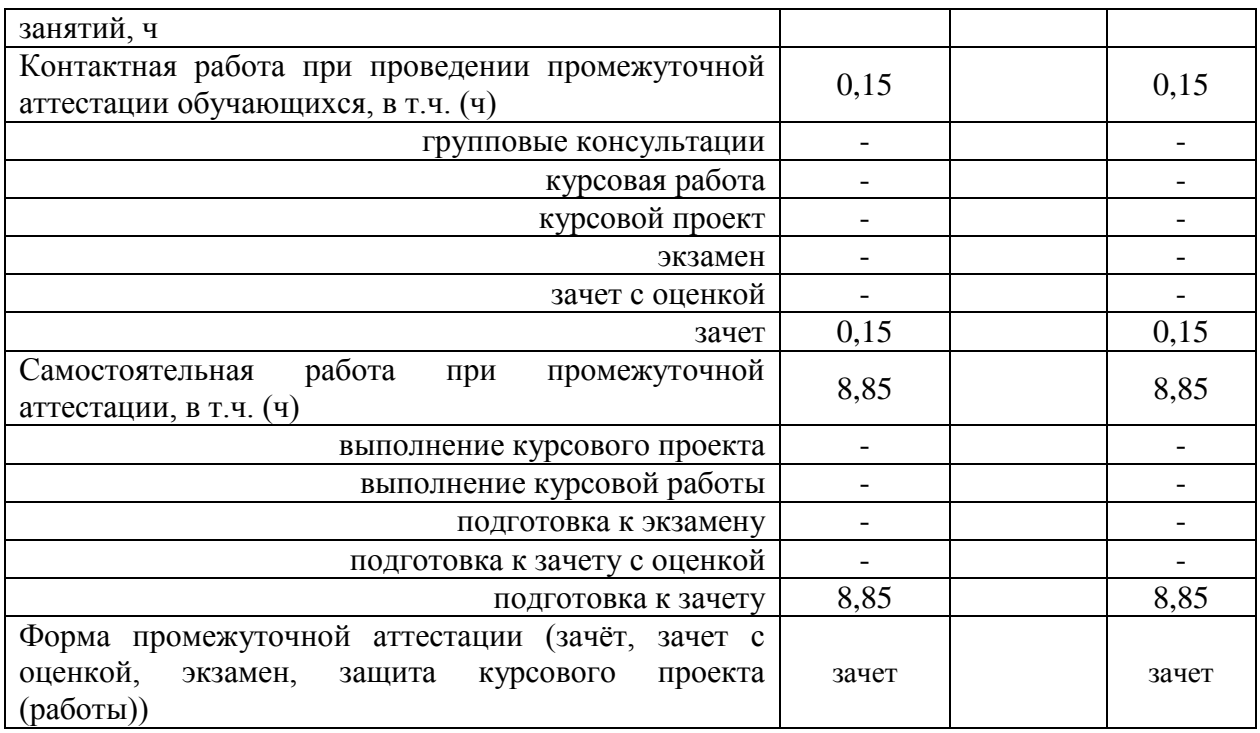

### **4. Содержание дисциплины**

#### **4.1. Содержание дисциплины в разрезе разделов и подразделов**

#### **Раздел 1. Задачи сертификации геодезических приборов**

Роль использования электронных средств геодезического производства в землеустроительном производстве. Связь дисциплины с другими специальными дисциплинами. Инструктивно - нормативная литература по геодезическим работам.

Требования к геодезическим измерениям при проведении землеустроительных работ. Сравнительный анализ эффективности традиционных и современных способов геодезических измерений. Цель и задачи автоматизации геодезических измерений.

### **Раздел 2. Электронная светодальнометрия, производство и точность измерений**

Принцип действия электромагнитного дальномера. Теоретические основы определения расстояний. Понятие о гармоническом колебании. Амплитуда, частота, фаза, длина волны. Низкочастотный и фазовый способы измерения расстояний. Масштабная и несущая частоты. Понятие о разрешении неоднозначности измерения расстояния. Два способа разрешения неоднозначности.

Импульсно-фазовый гетеродинный способ измерения расстояний. Понятие о генераторах масштабной и вспомогательной частот. Формирователи частот. Схемы совпадения. Общие принципы измерения расстояний.

Обобщенная схема светодальномера. Классификация и точность светодальномеров. Светодальномеры и лазерные рулетки (на примере СТ-5 «Блеск» и Leica Disto). Комплектность. Характеристики. Работа на станции.

Определение постоянной поправки светодальномера. Погрешности определения рассто- яний электромагнитным светодальномером. Погрешности за счет метеоусловий. Погрешностиза счет циклической частоты. Суммарная погрешность.

Определение средней квадратической погрешности измерения расстояния светодальномером. Способы определения циклической погрешности. Юстировка светодальномера. Устройство полевого компаратора.

#### **Раздел 3. Электронная тахеометрия, производство и точность измерений**

Принцип действия электронных тахеометров. Электронный тахеометр 2Та5, Trimble M3. Эксплуатация 2Та5, Trimble M3. Подготовка к работе. Работа на станции с 2Та5, Trimble M3. Камеральная обработка результатов полевых измерений. Применение электронных тахеометров при создании опорной съемочной сети и производстве тахеометрической съемки.

Обзор современных электронных тахеометров. Отражательные и безотражательные тахеометры. Роботизированные тахеометры.

### **Раздел 4. Значение точности при создании и уравнивании опорных съемочных сетей современными методами**

Линейно угловые сети. Определение дополнительных пунктов. Принцип линейноугловых засечек. Вычисление координат точек хода без премычных углов. Понятие о межевых сетях. Методика создания межевой сети с применением электронных тахеометров. Способы развития и привязки межевых сетей. Электронная трилатерация .

Уравнивание линейных и линейно-угловых сетей сгущения. Элементы теории уравнивания линейных и линейно-угловых сетей.

Тема 4.1. Электронное нивелирование, производство и точность измерений

Принцип действия электронных нивелиров. Электронный нивелир-полуавтомат Dini-07. Эксплуатация Dini -07. Подготовка к работе. Работа на станции с Dini -07. Камеральная обработка результатов полевых измерений.

Электронный нивелир Dini -12, Dini -07. Эксплуатация Dini -12, Dini -07. Подготовка к работе. Работа на станции с Dini -12, Dini -07. Камеральная обработка результатов полевых измерений: Упрощенное уравнивание съемочных сетей.

Тема 4.2. Понятие о спутниковых измерениях, производство и точность измерений

Принципы использования GPS / ГЛОНАСС систем. Существующие созвездия спутников. Ориентирование. Принципы работы наземных GPS приемников. Системы координат. Перевод координат из системы в систему. Системы WGS-84, СК-42, СК-95 и пр.

Одно- и двухканальные GPS – приемники (на примере спутниковой аппаратуры Ashtech ProMark2 и Trimble R3). Работа на станции, постобработка. Определение выгоднейшего времени производства геодезических работ.

#### **Раздел 5. Производство сертификации геодезического оборудования**

Поверки приборов. Типы поверок. Приемы и производство поверочных работ. Нормативы точности. Сертификация и лицензирование геодезического оборудования.

#### **4.2. Распределение контактной и самостоятельной работы при подготовке к занятиям по подразделам**

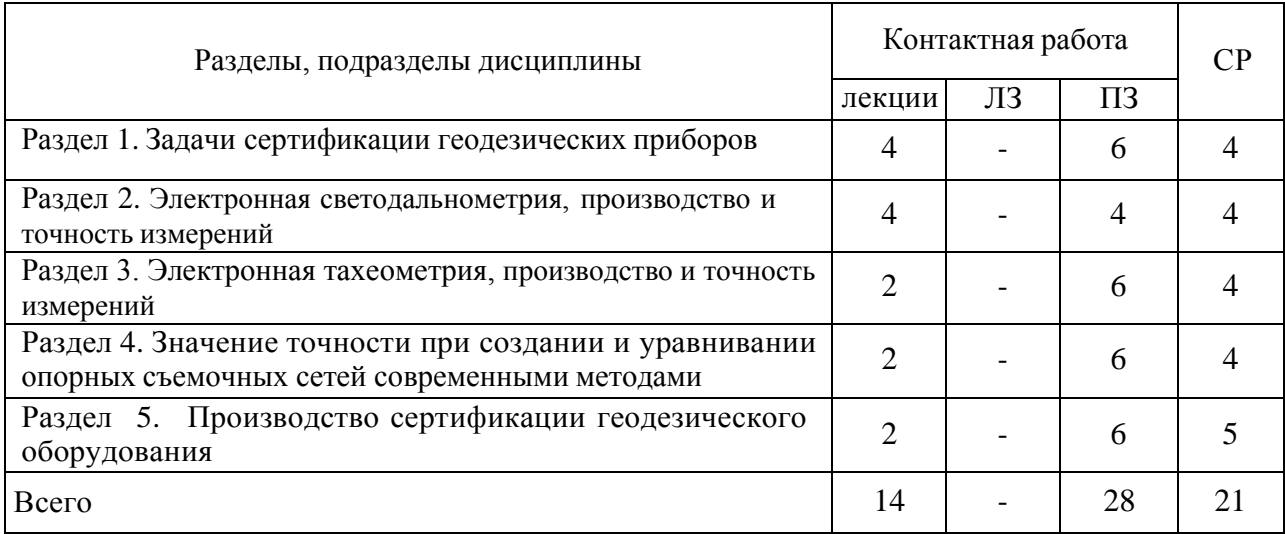

#### 4.2.1. Очная форма обучения

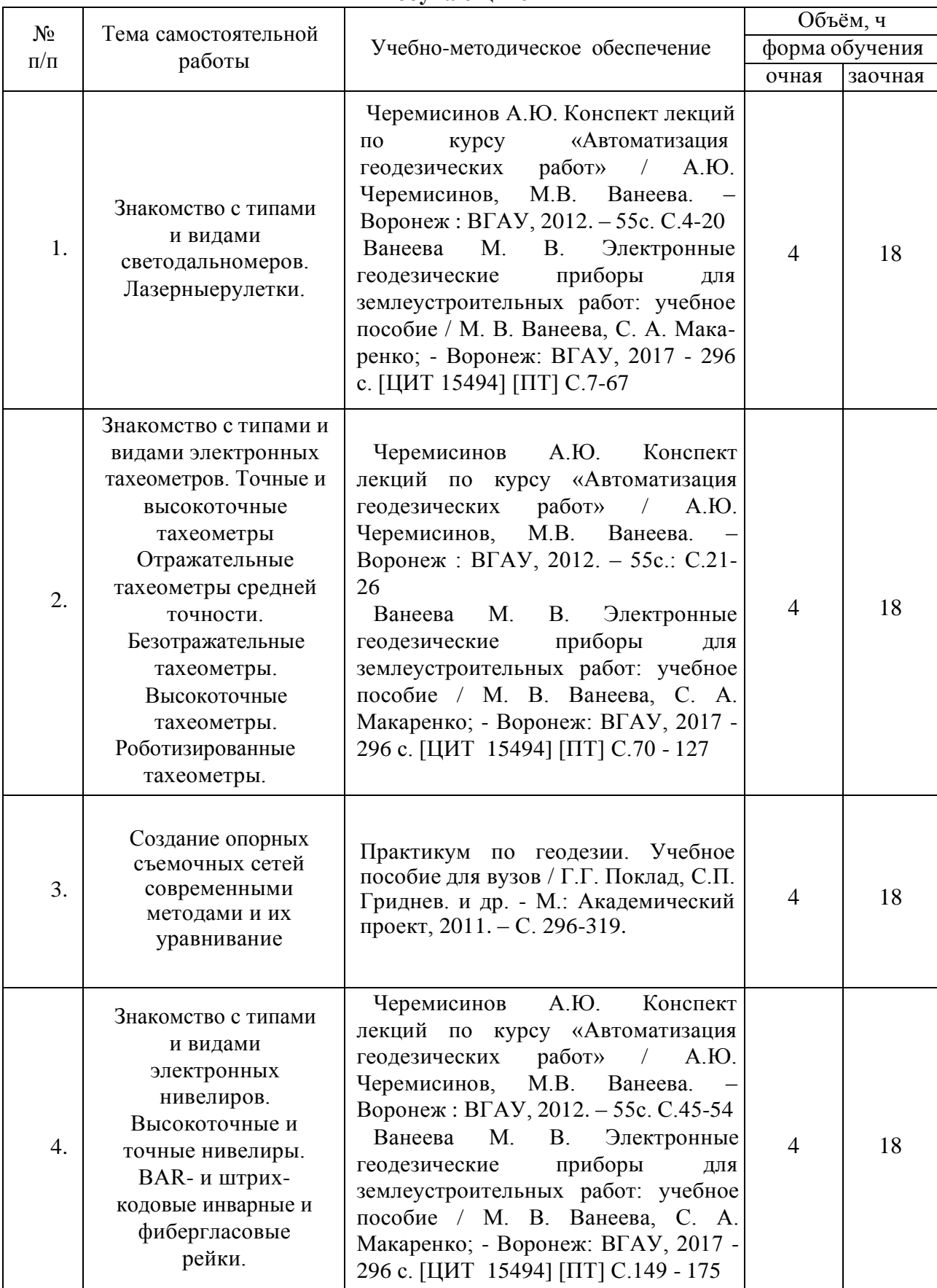

### **4.3. Перечень тем и учебно-методического обеспечения для самостоятельной работы обучающихся**

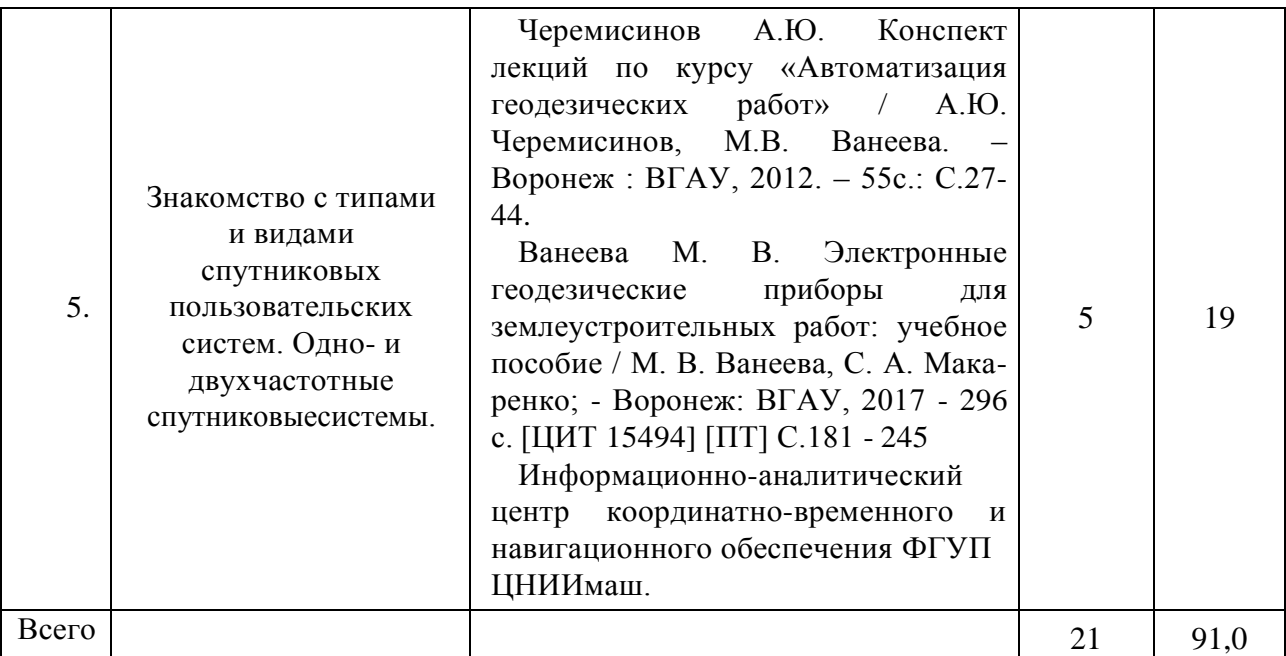

# **5. Фонд оценочных средств для проведения промежуточной аттестации и текущего контроля**

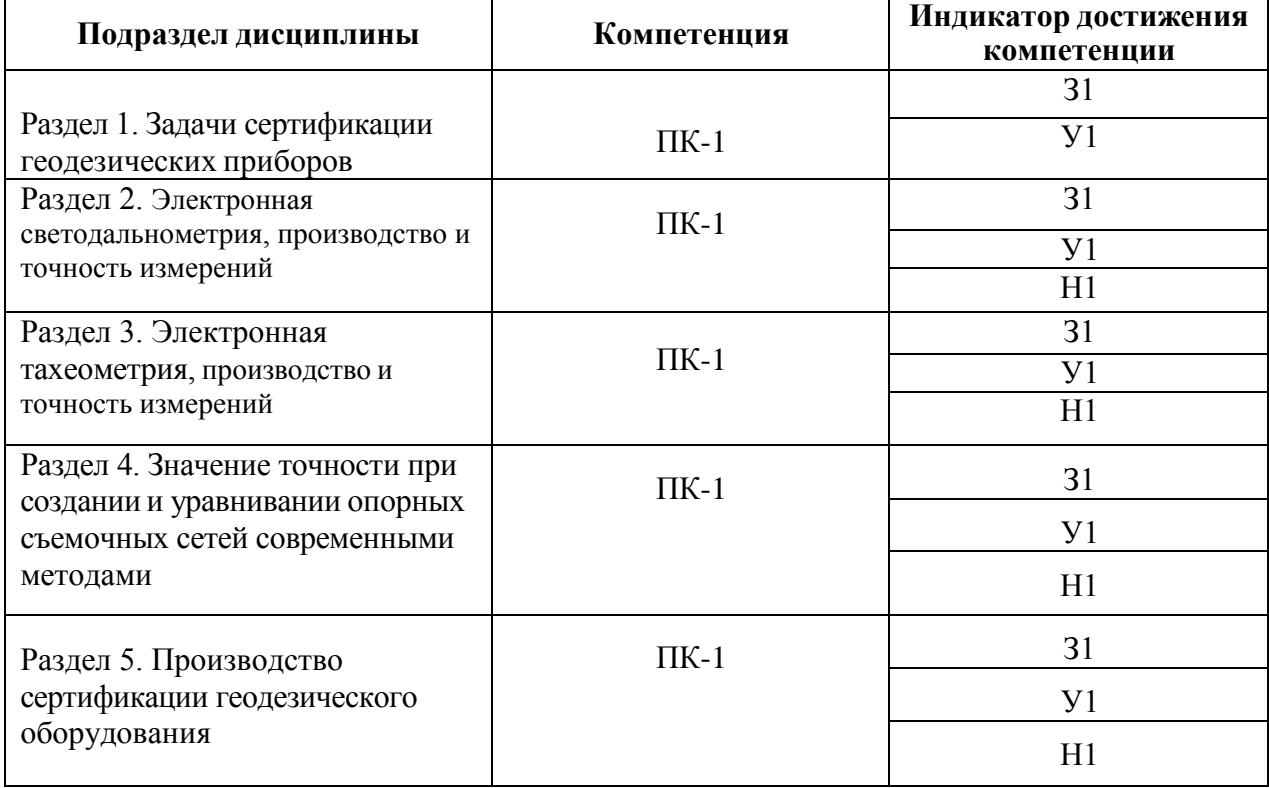

### **5.1. Этапы формирования компетенций**

### **5.2. Шкалы и критерии оценивания достижения компетенций**

#### **5.2.1. Шкалы оценивания достижения компетенций**

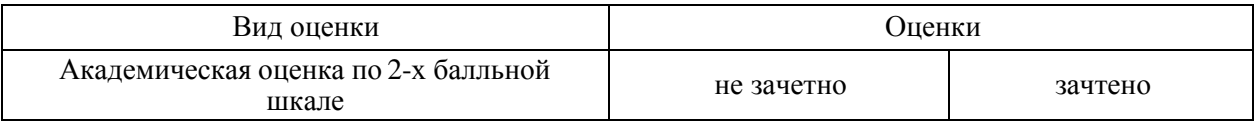

# **5.2.2. Критерии оценивания достижения компетенций**

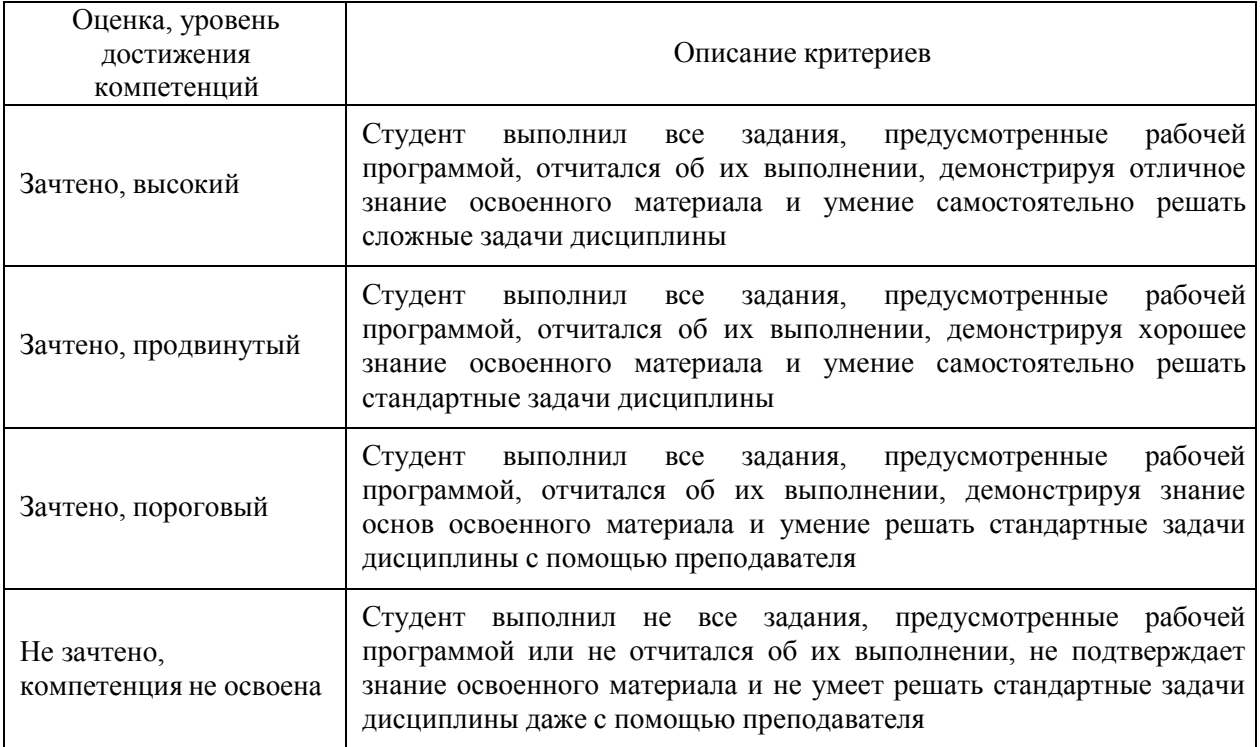

# Критерии оценки на зачете

# Критерии оценки тестов

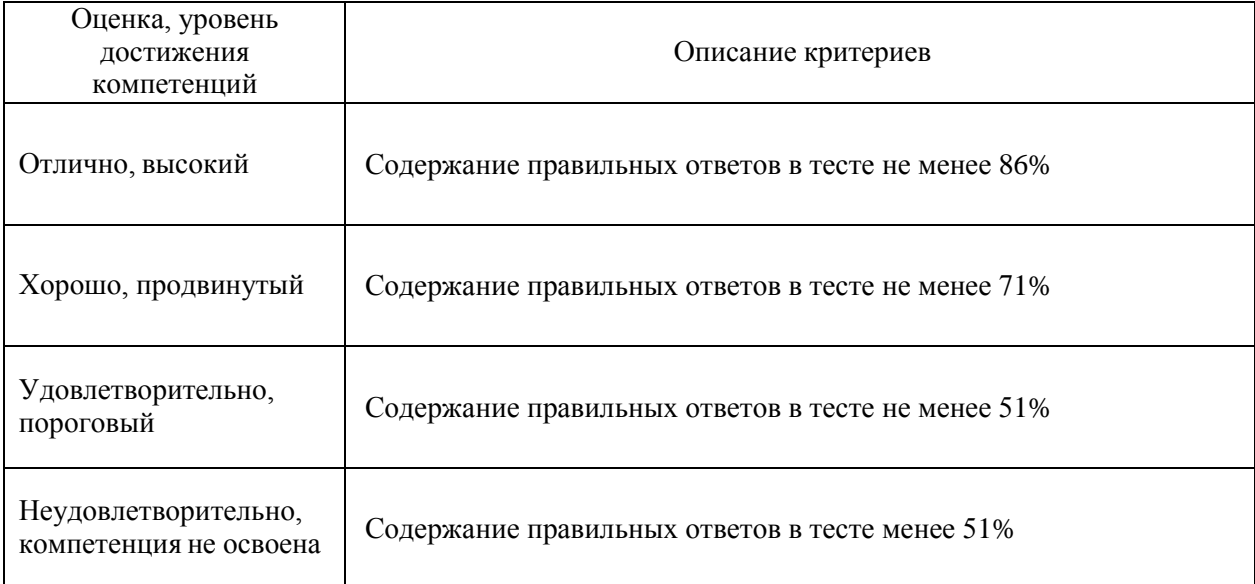

# Критерии оценки устного опроса

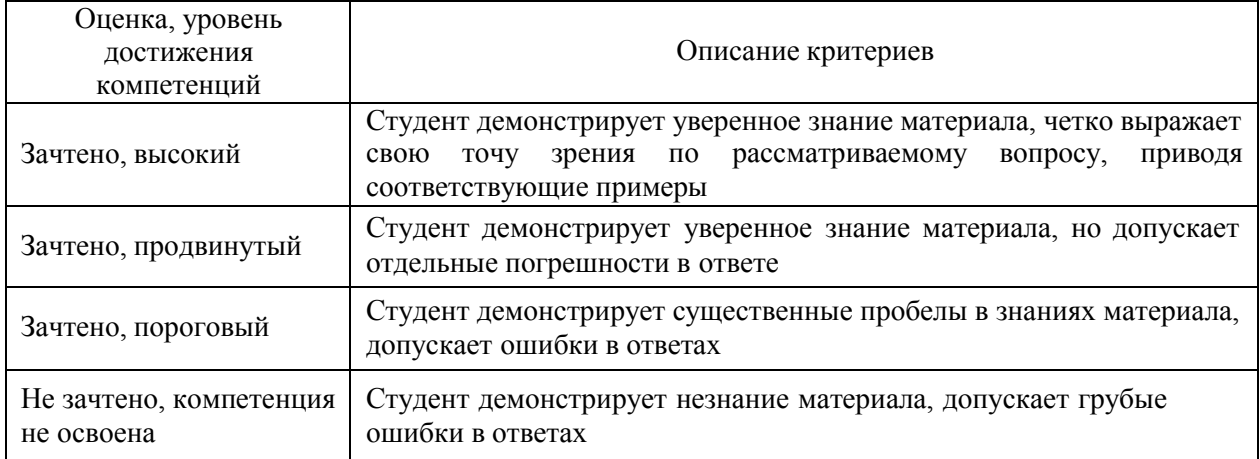

### Критерии оценки решения задач

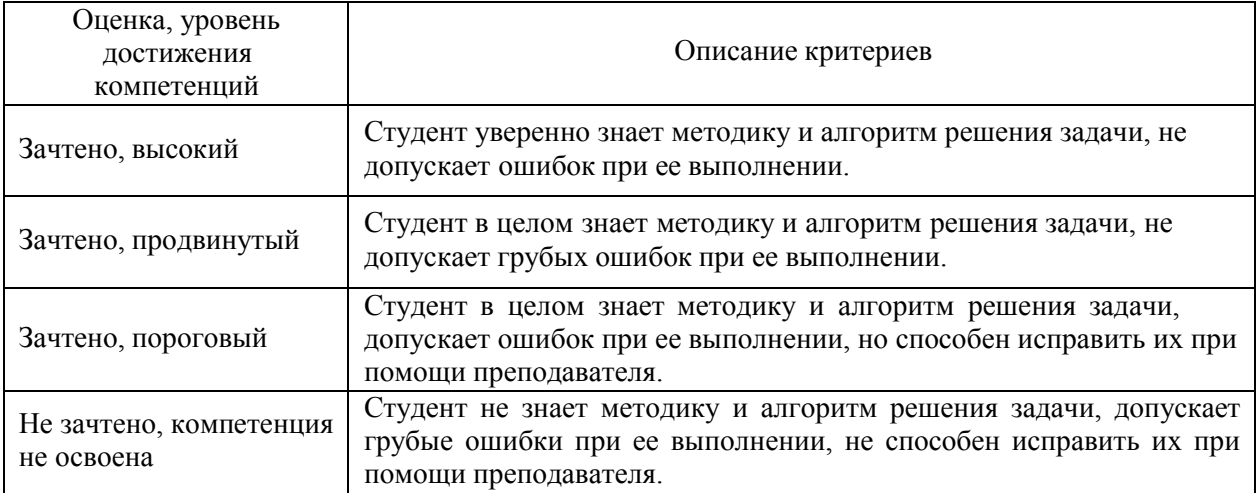

# Критерии оценки рефератов

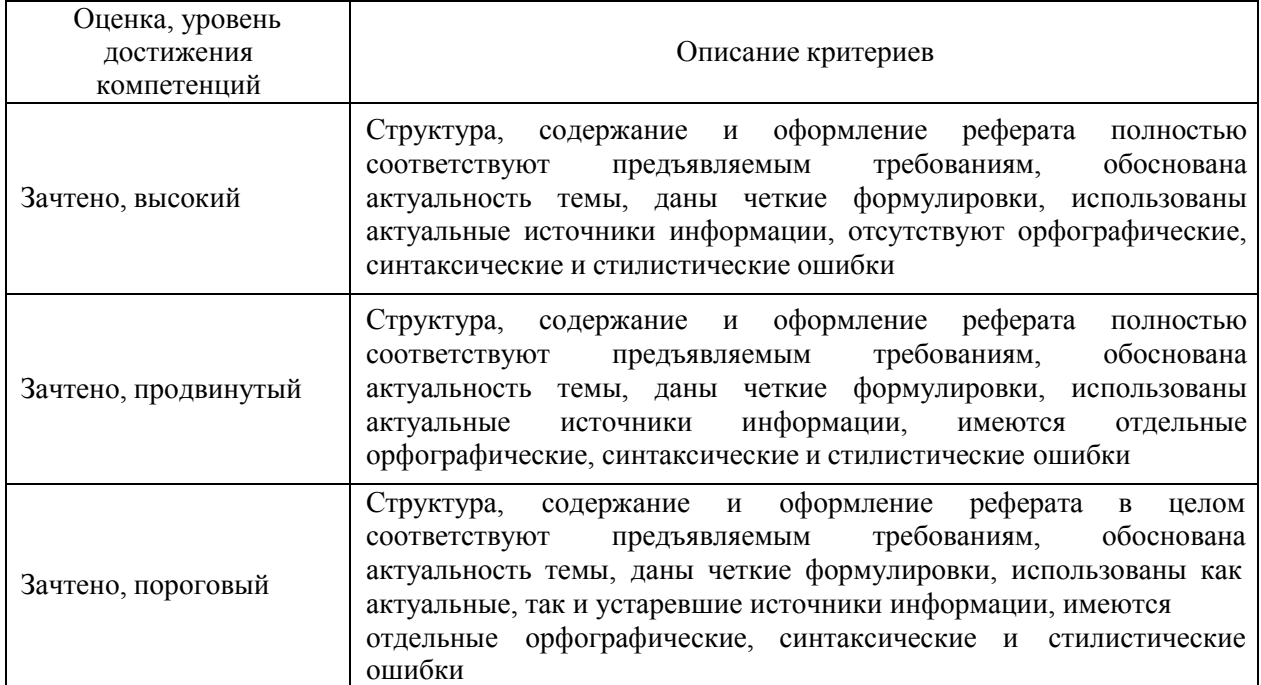

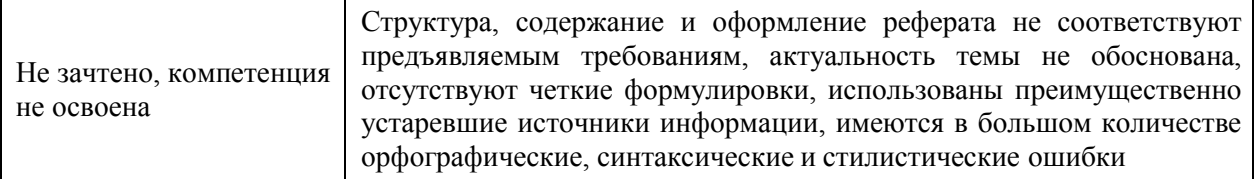

Критерии оценки на экзамене, зачете с оценкой «Не предусмотрены» Критерии оценки при защите курсового проекта (работы) «Не предусмотрены» Критерии оценки контрольных (КР) и расчетно-графических работ (РГР) «Не предусмотрены» Критерии оценки участия в ролевой игре «Не предусмотрены»

### 5.3. Материалы для оценки достижения компетенций

#### 5.3.1. Оценочные материалы промежуточной аттестации 5.3.1.4. Вопросы к зачету

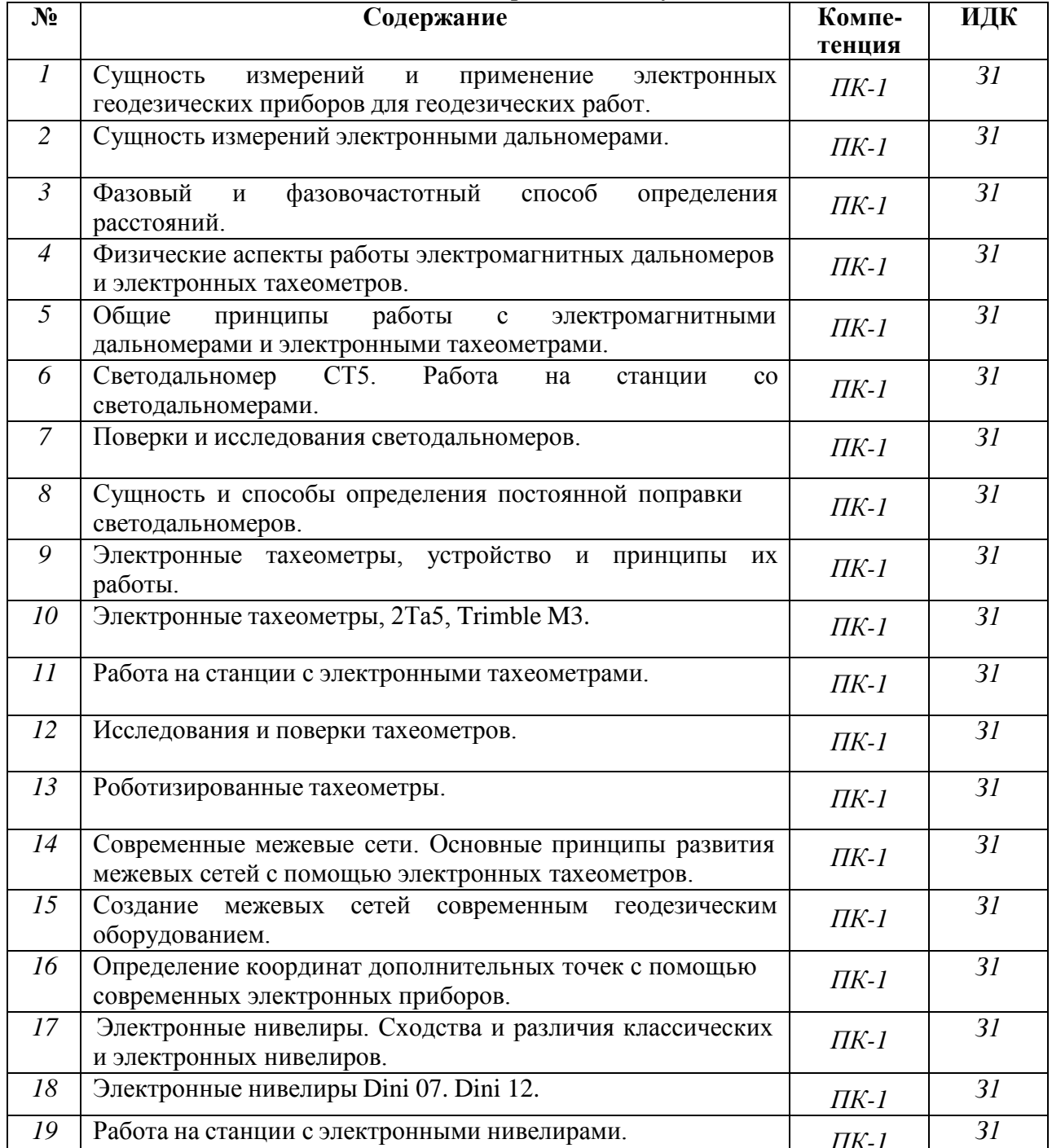

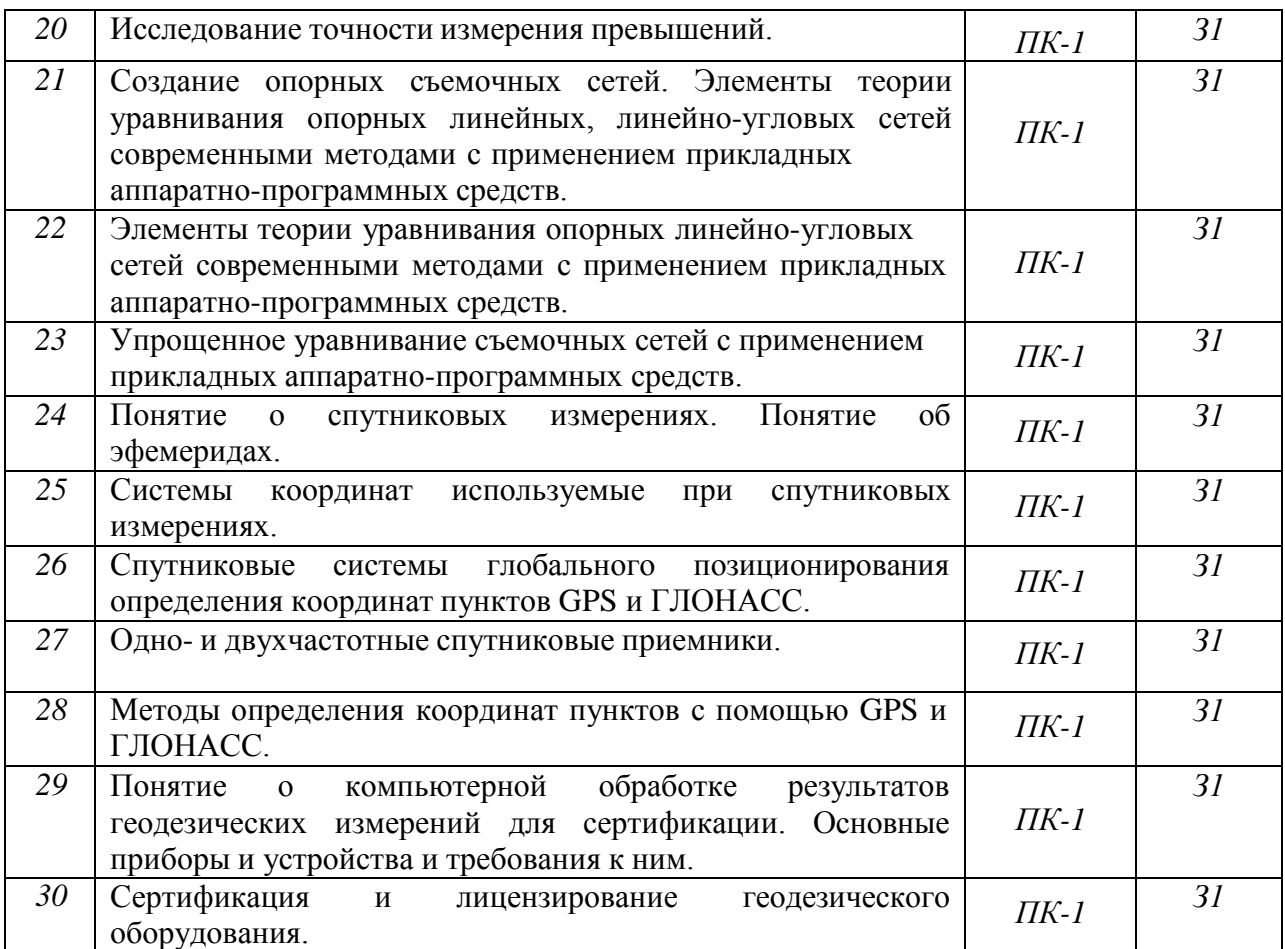

- *5.3.1.1.* **Вопросы к экзамену** *«Не предусмотрен»*
- *5.3.1.2.* **Задачи к экзамену** *«Не предусмотрен»*
- *5.3.1.3.* **Вопросы к зачету с оценкой** *«Не предусмотрен»*
- *5.3.1.5.* **Перечень тем курсовых проектов (работ)** *«Не предусмотрены»*
- *5.3.1.6.* **Вопросы к защите курсового проекта (работы)** *«Не предусмотрен»*

### **5.3.2. Оценочные материалы текущего контроля**

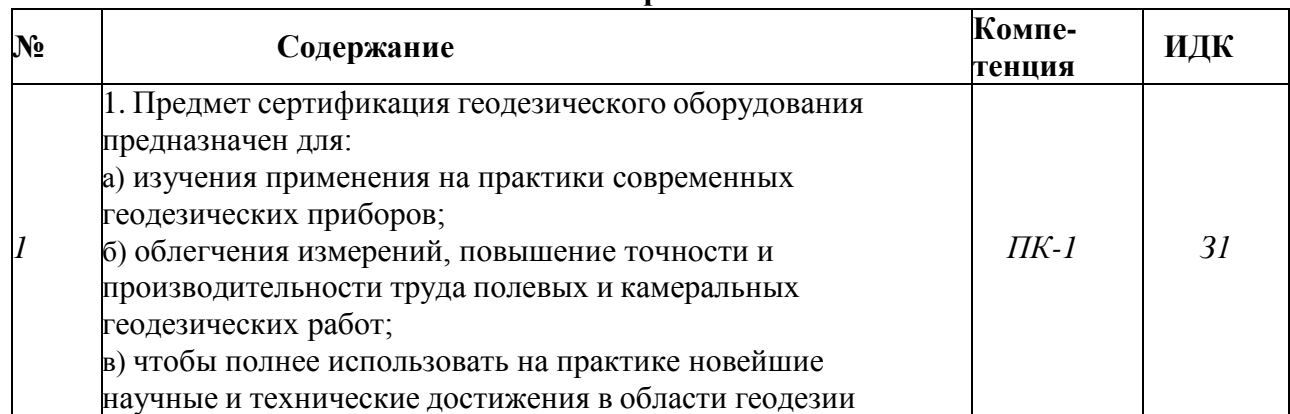

#### **5.3.2.1. Вопросы тестов**

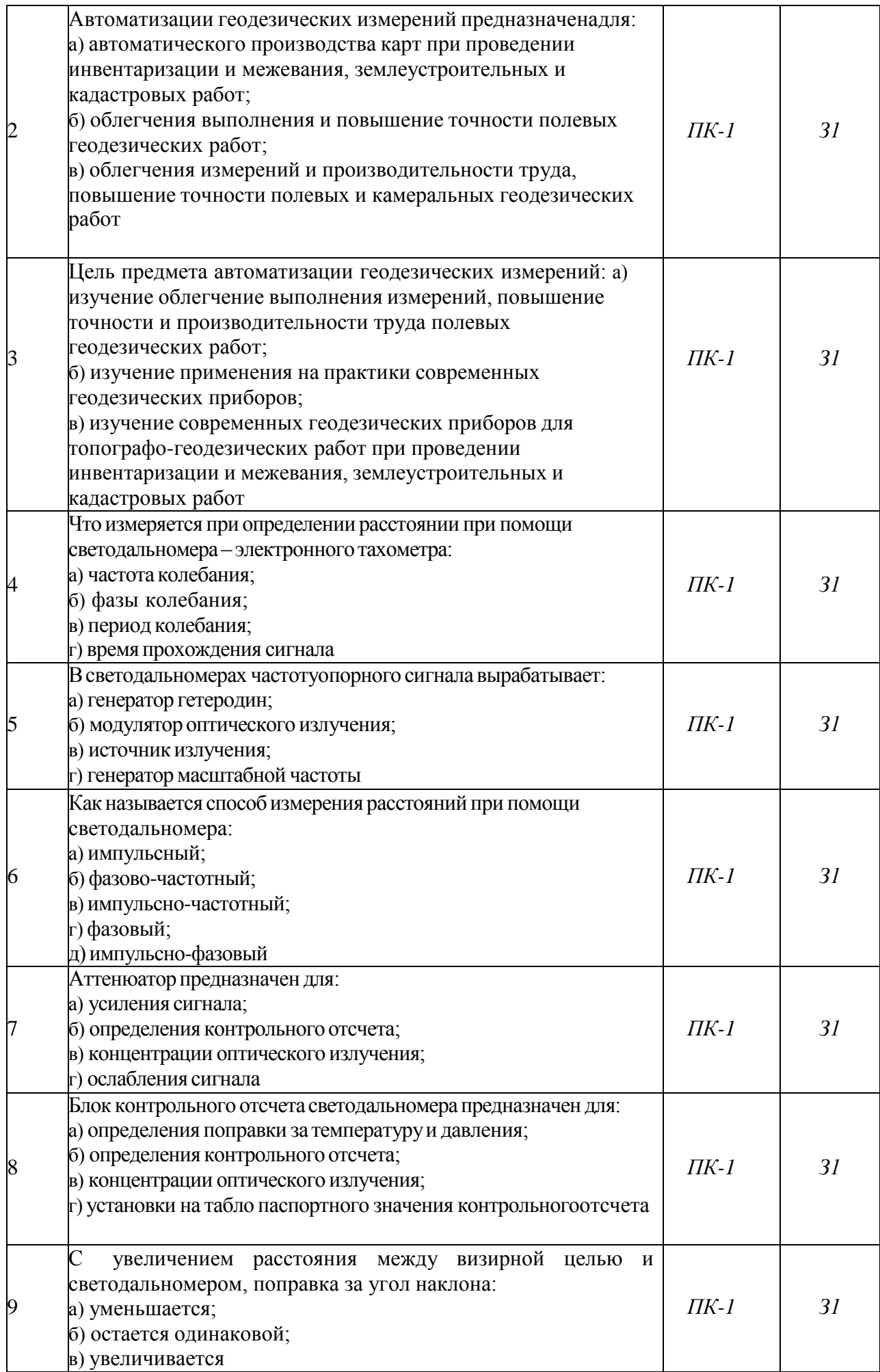

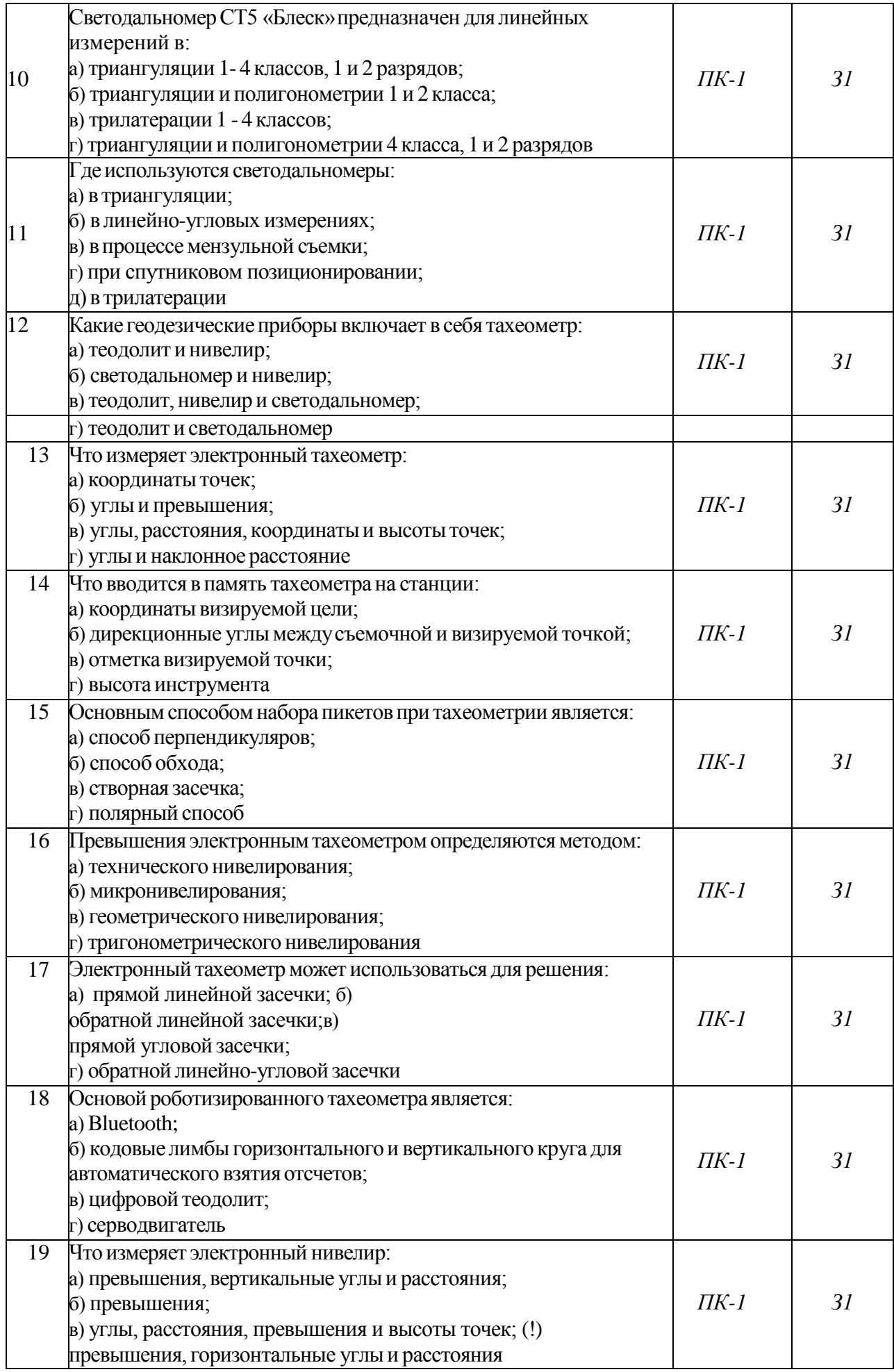

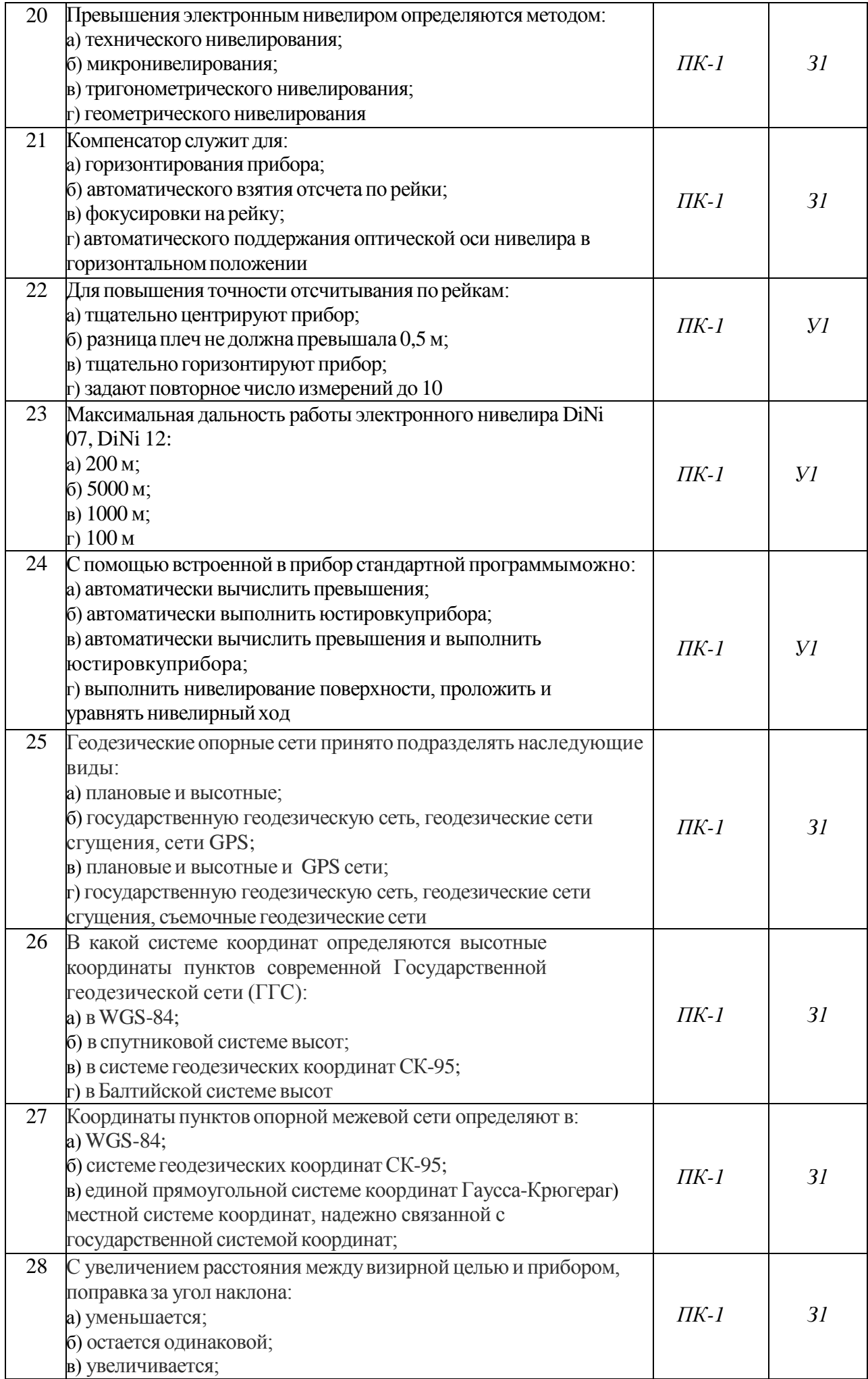

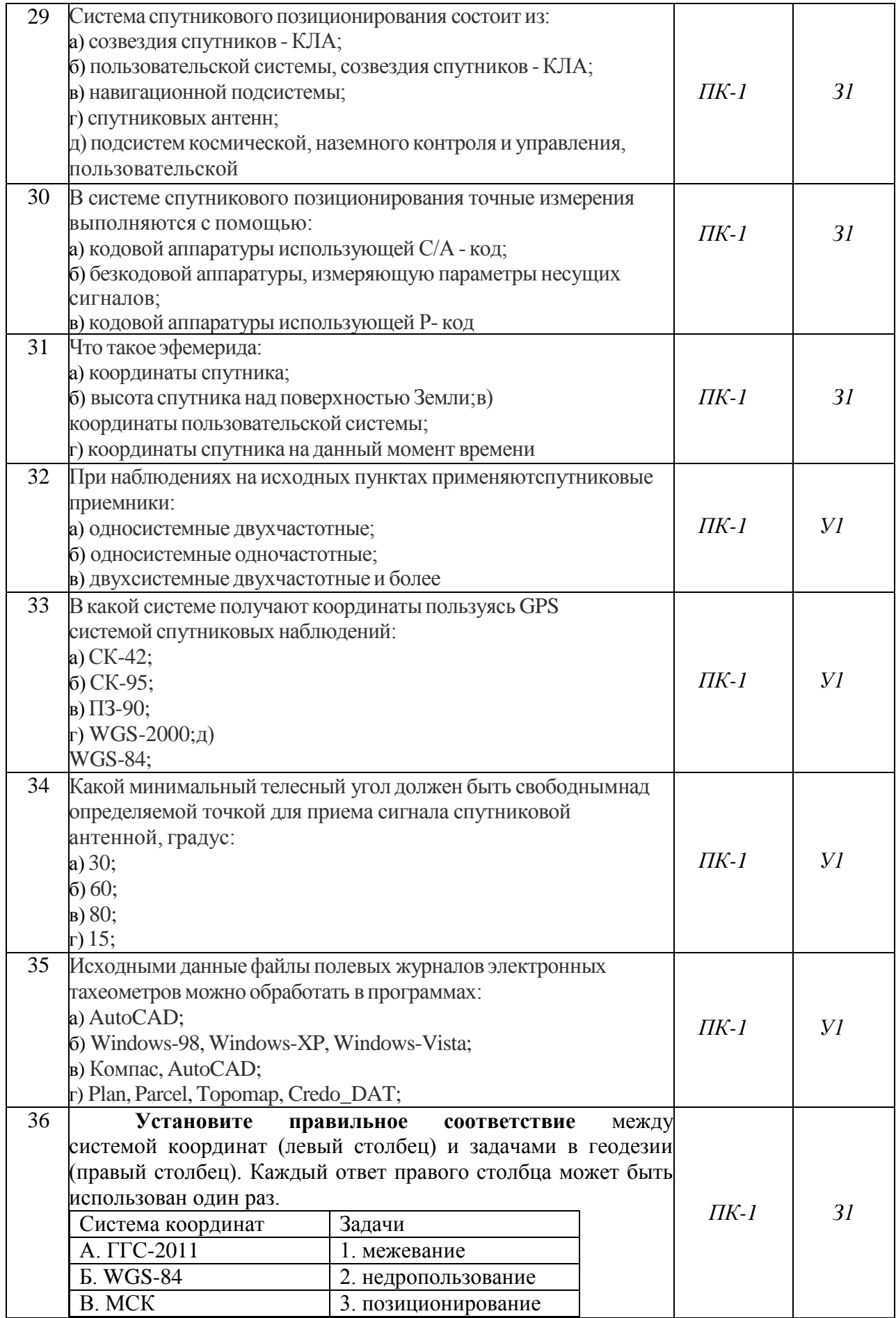

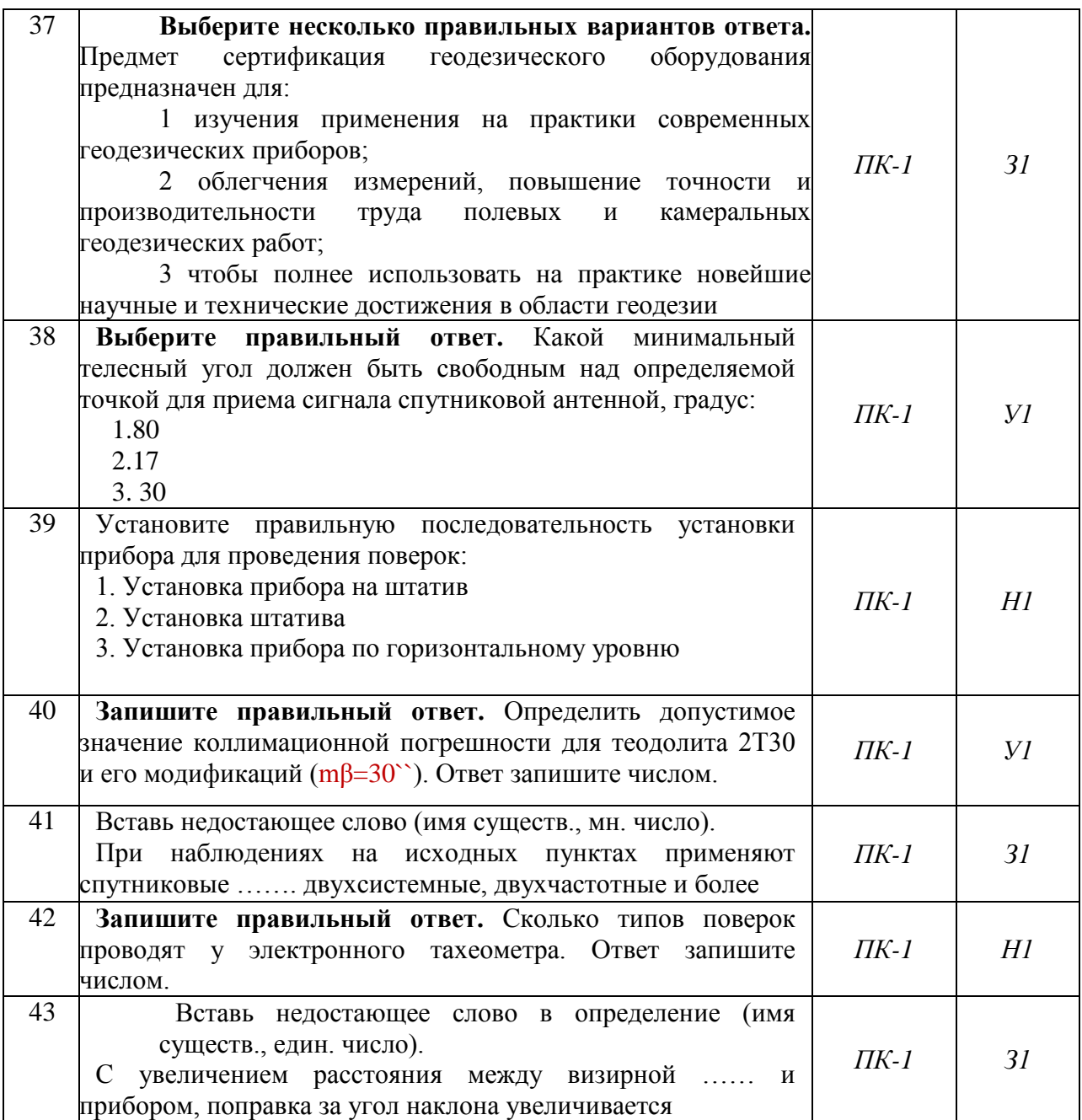

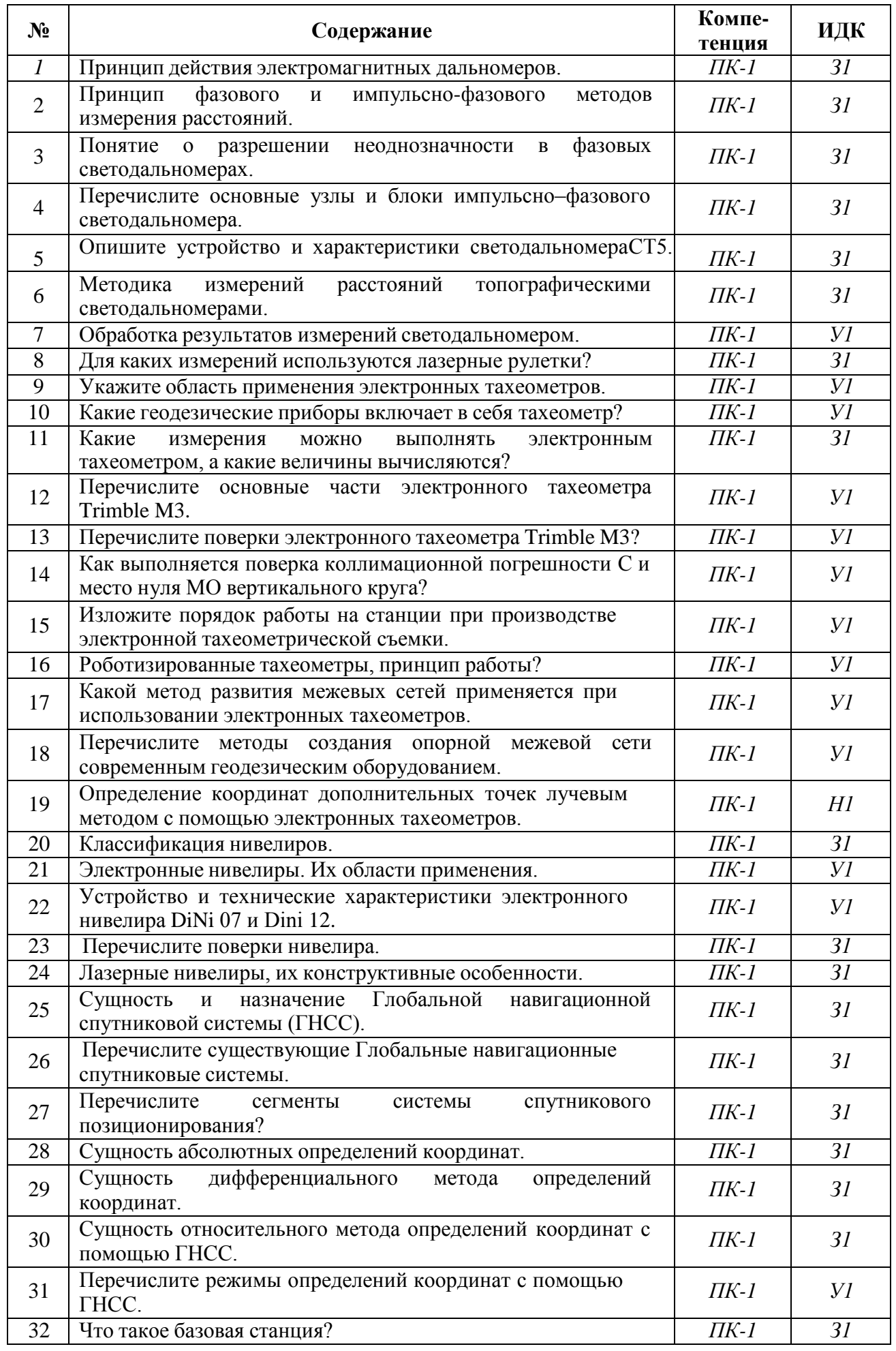

# 5.3.2.2. Вопросы для устного опроса

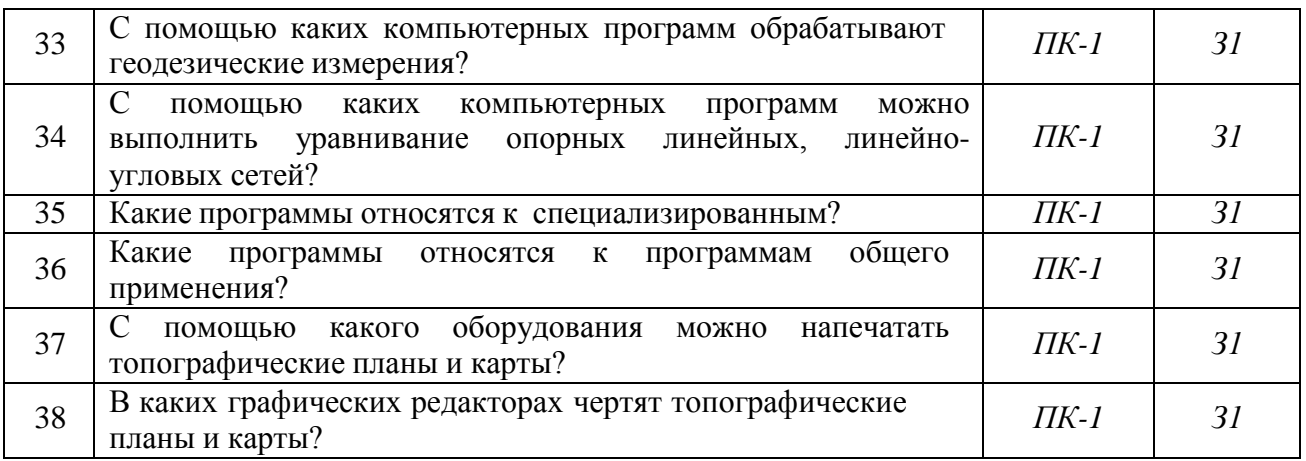

### **5.3.2.3. Задачи для проверки умений и навыков**

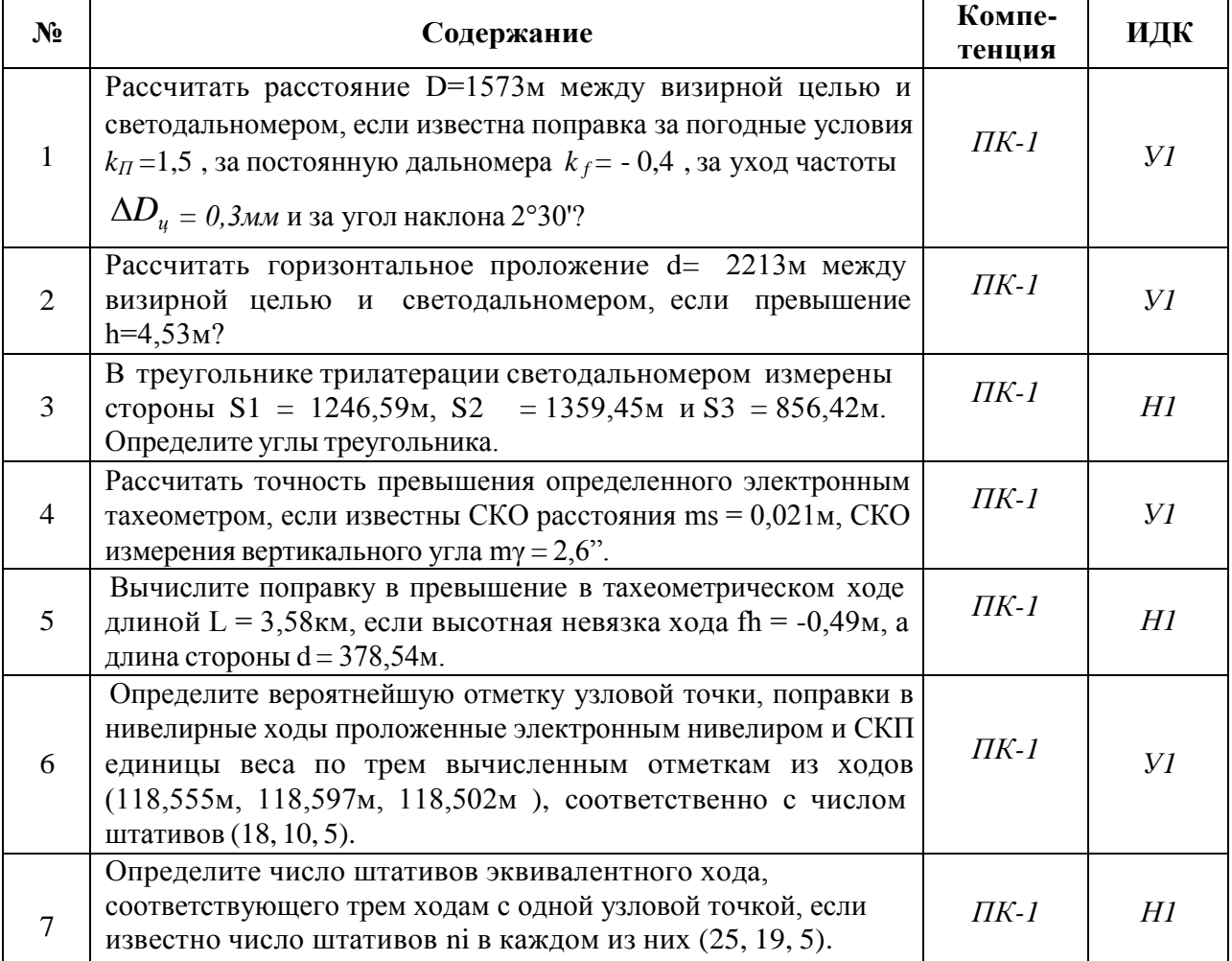

# **5.3.2.4. Перечень тем рефератов, контрольных, расчетно-графических работ**

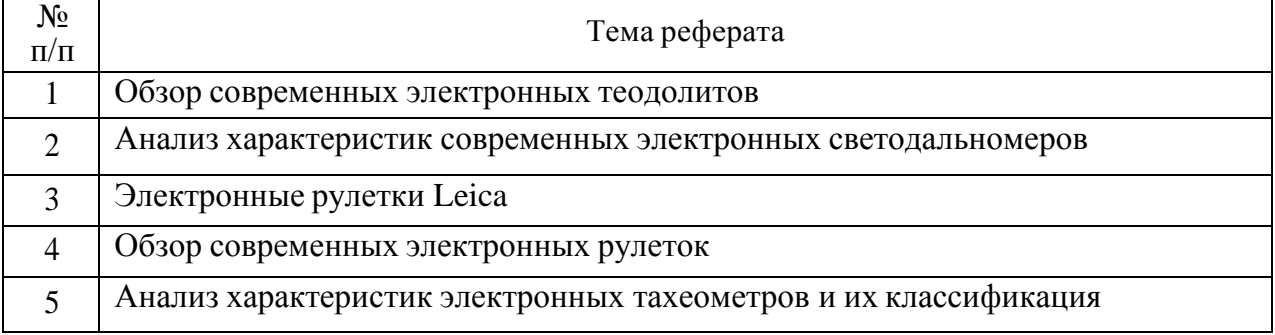

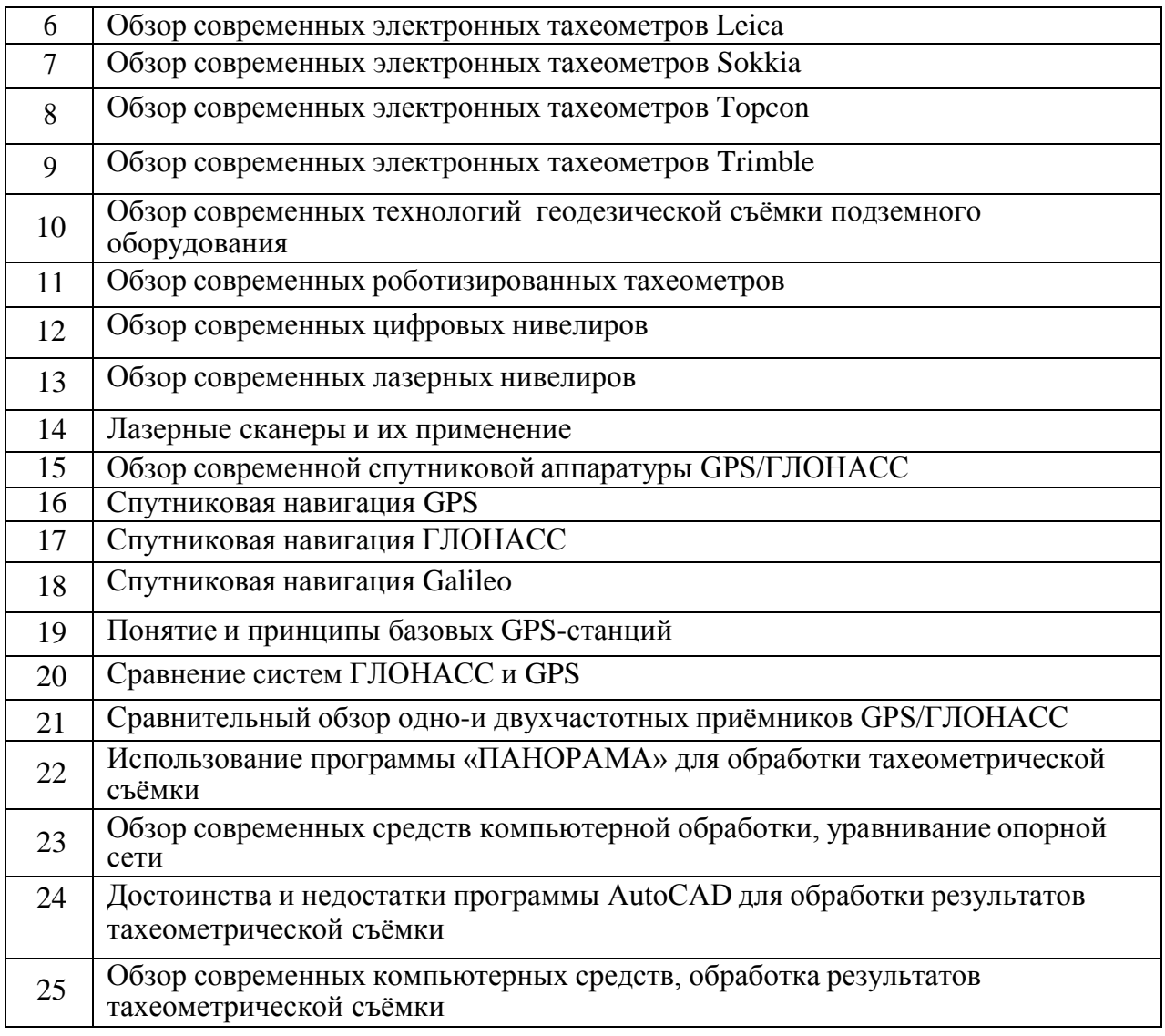

### **5.3.2.5. Вопросы для контрольной (расчетно-графической) работы** *«Не предусмотрены»*

### **5.4. Система оценивания достижения компетенций**

### **5.4.1. Оценка достижения компетенций в ходе промежуточной аттестации**

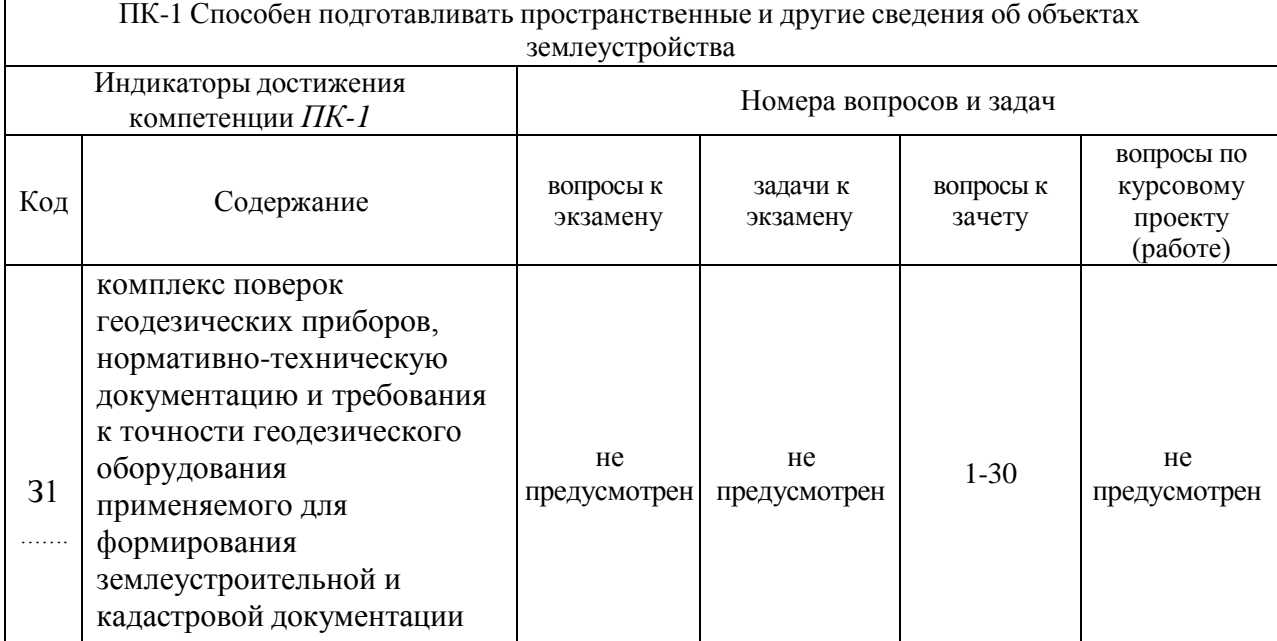

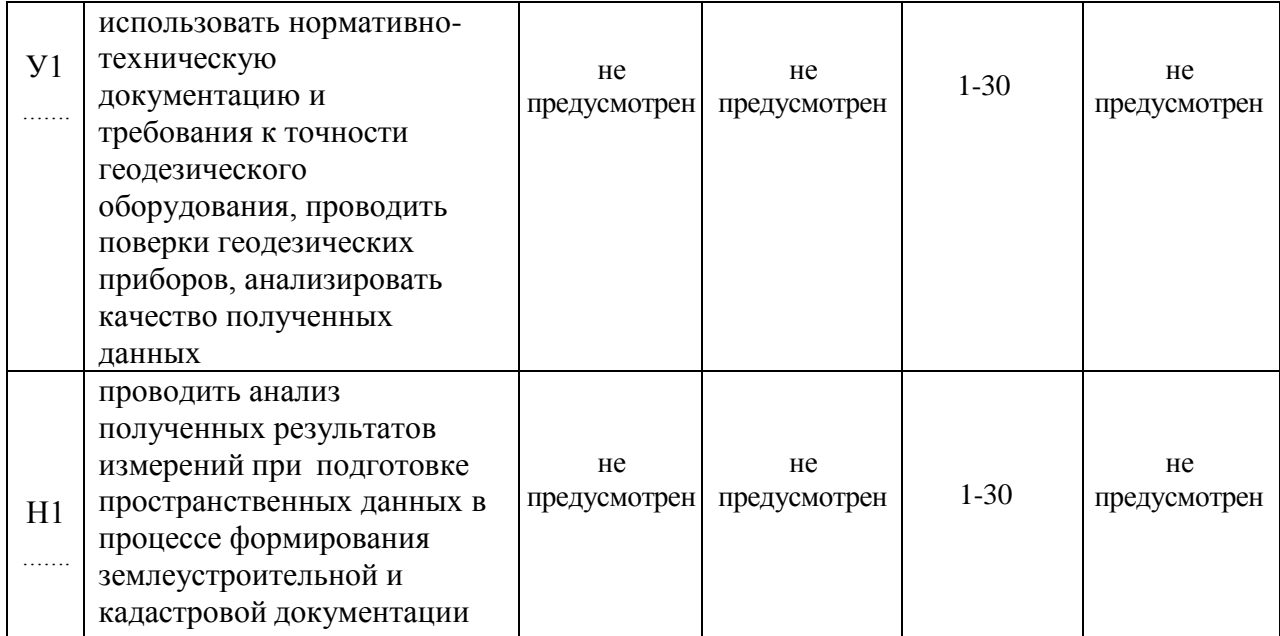

# **5.4.2. Оценка достижения компетенций в ходе текущего контроля**

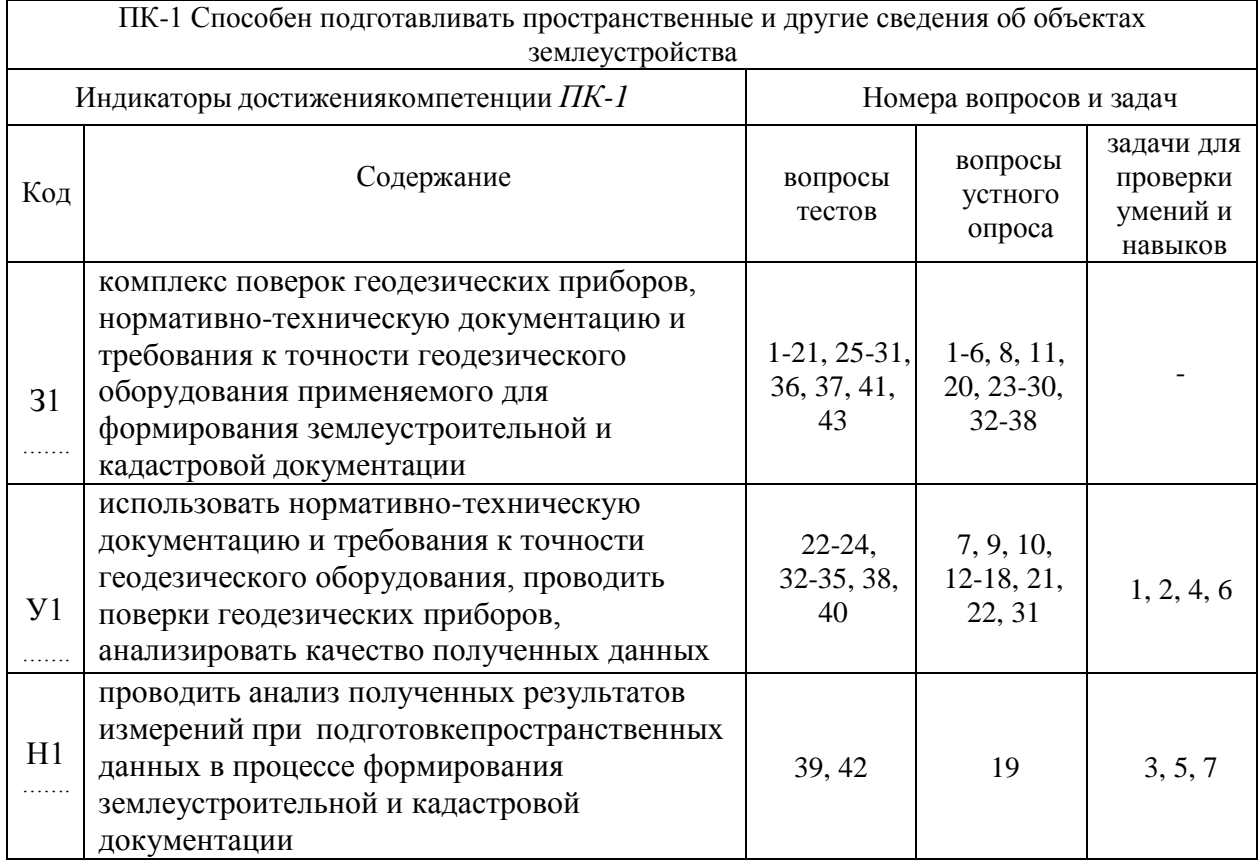

# **6. Учебно-методическое и информационное обеспечение дисциплины**

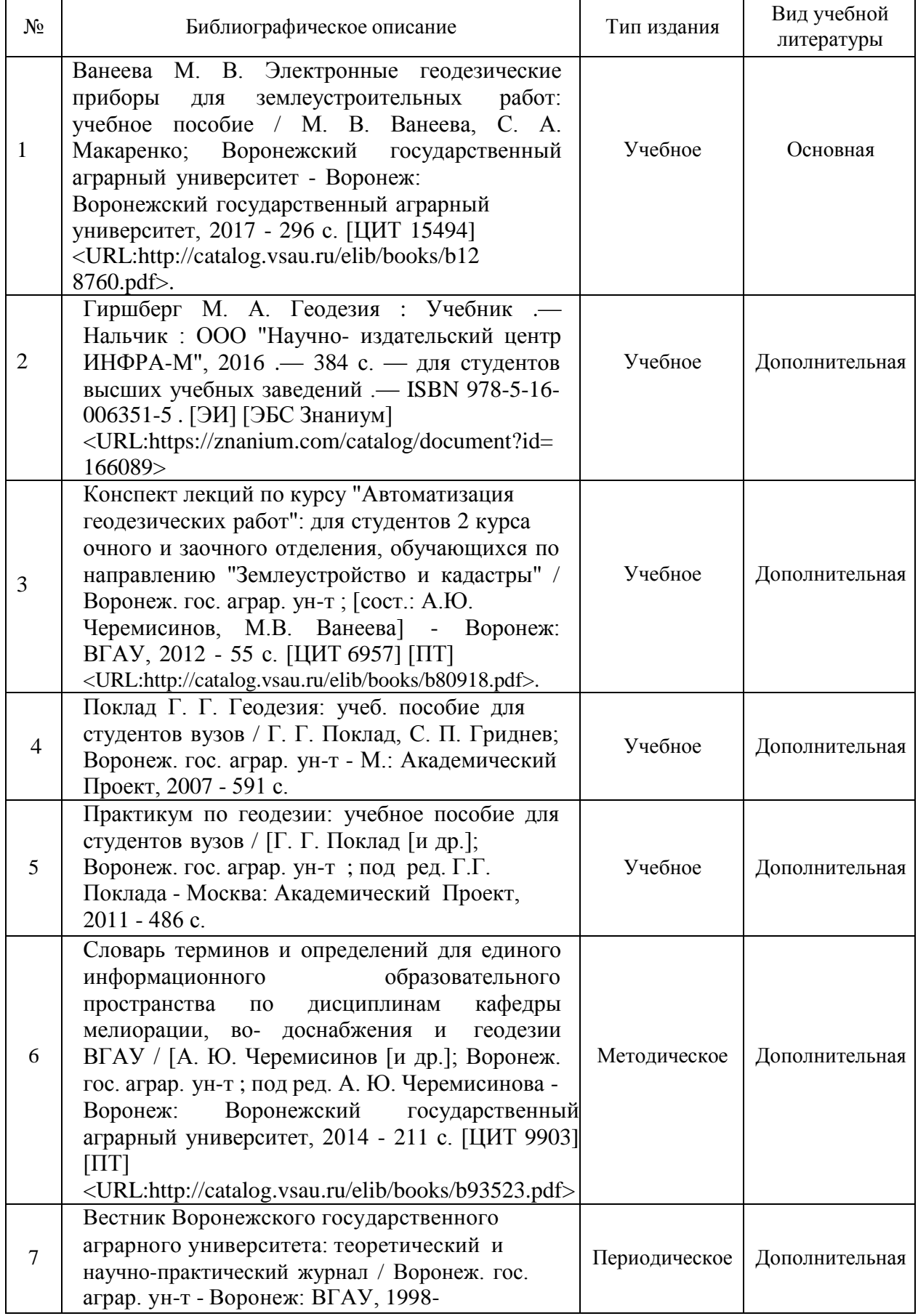

# **6.1. Рекомендуемая литература**

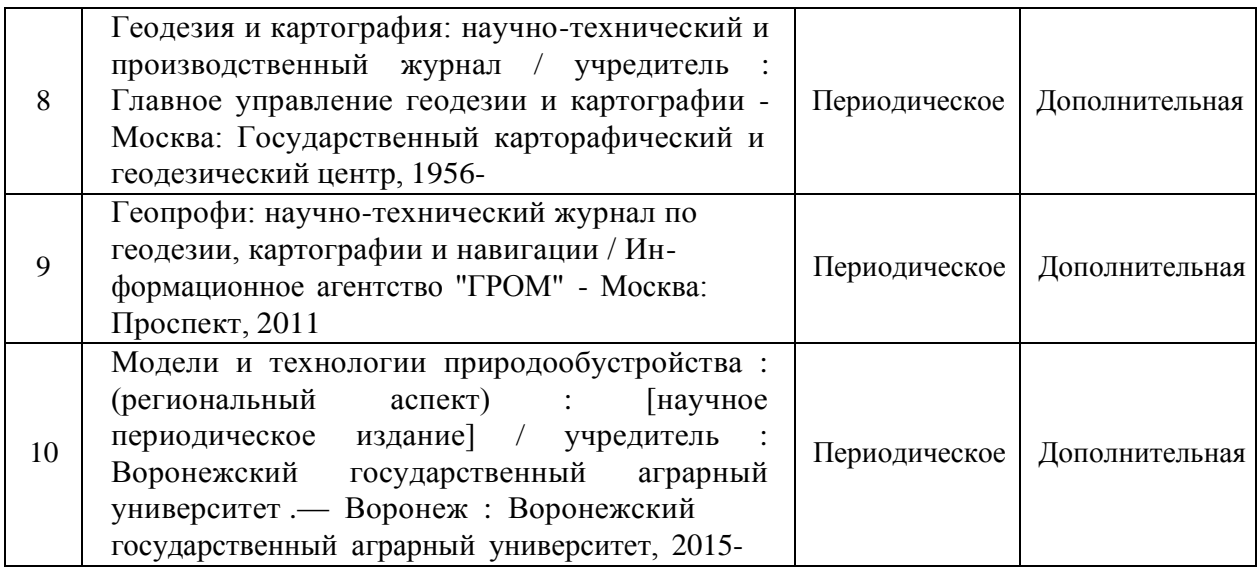

### **6.2. Ресурсы сети Интернет**

# **6.2.1. Электронные библиотечные системы**

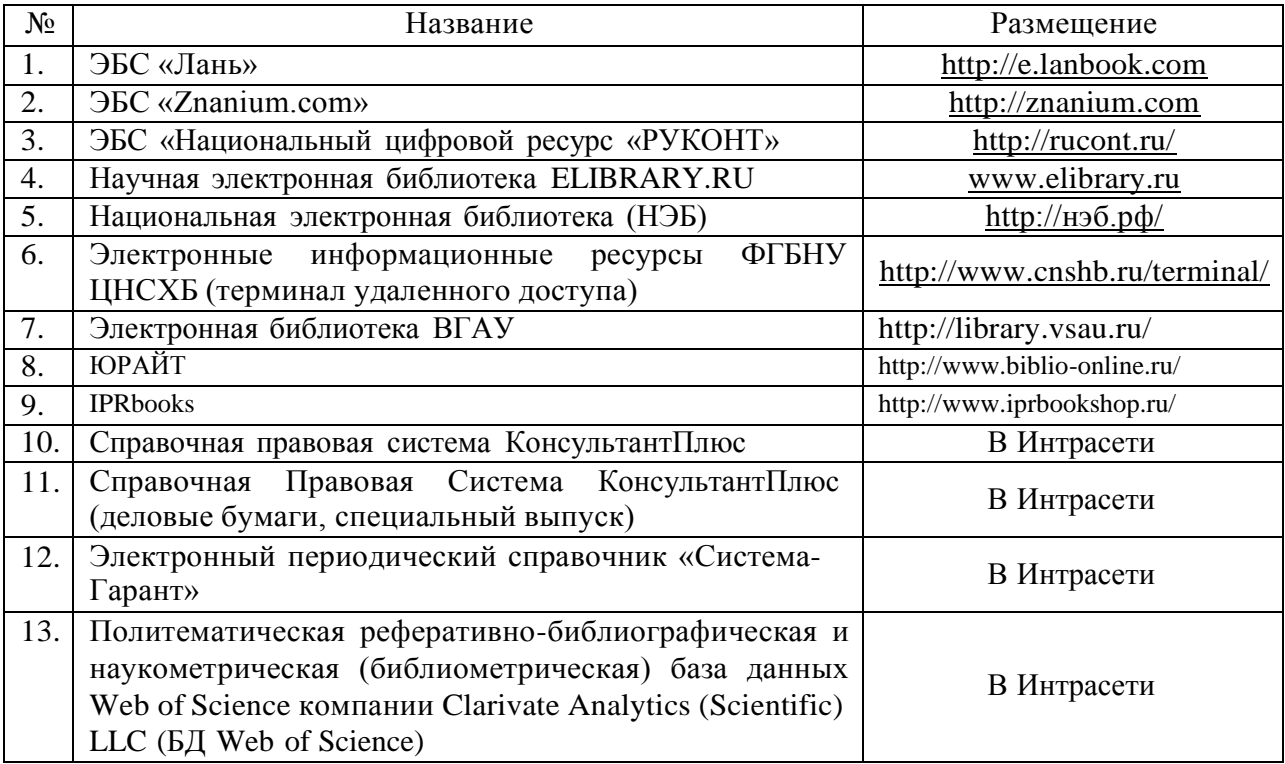

### **6.2.2. Профессиональные базы данных и информационные системы**

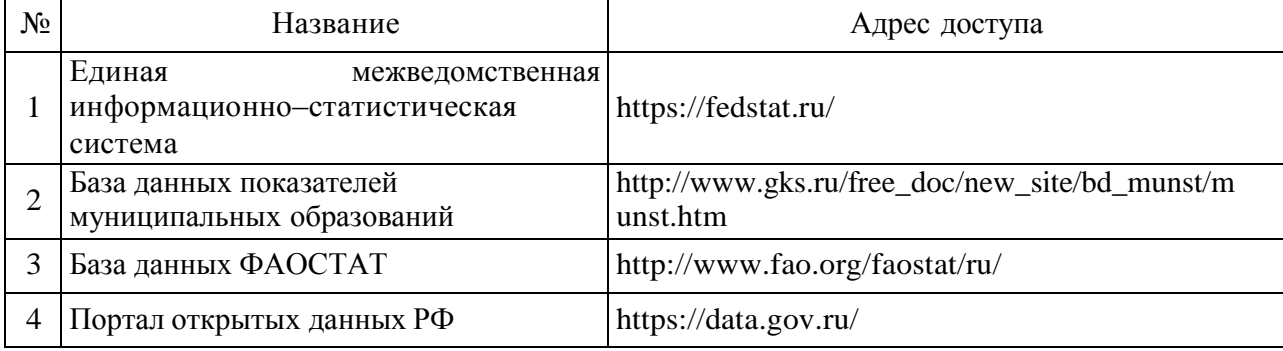

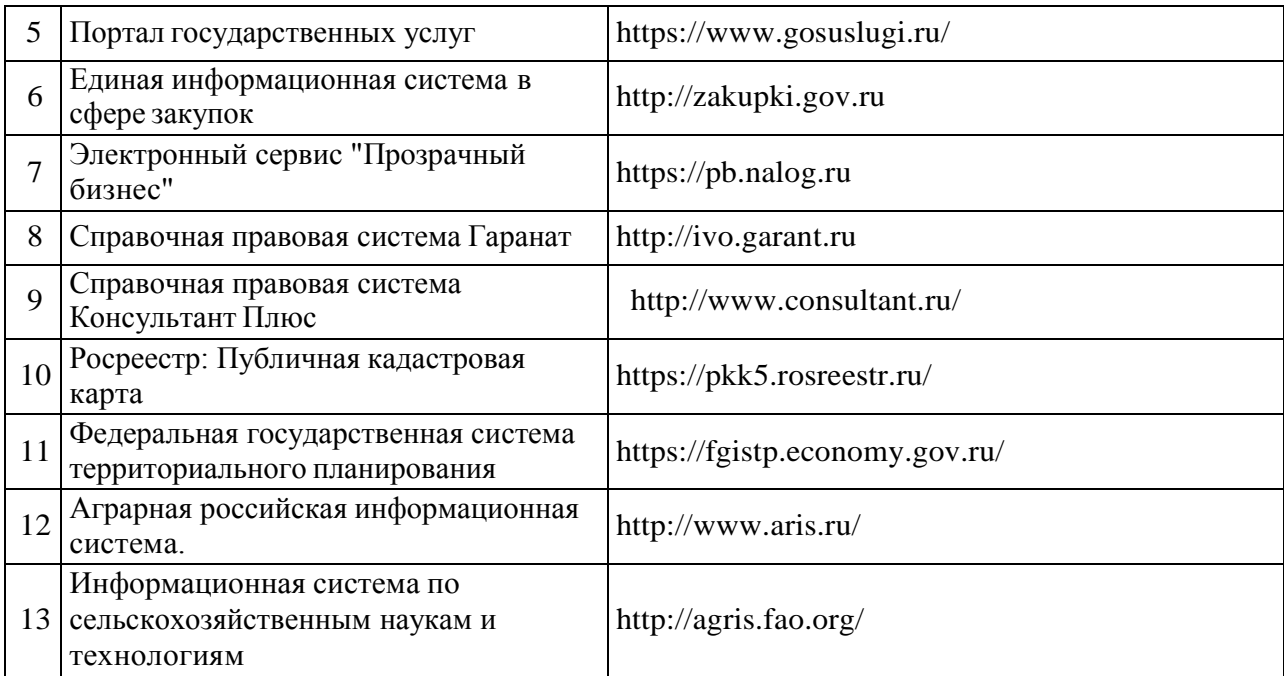

### **6.2.3. Сайты и информационные порталы**

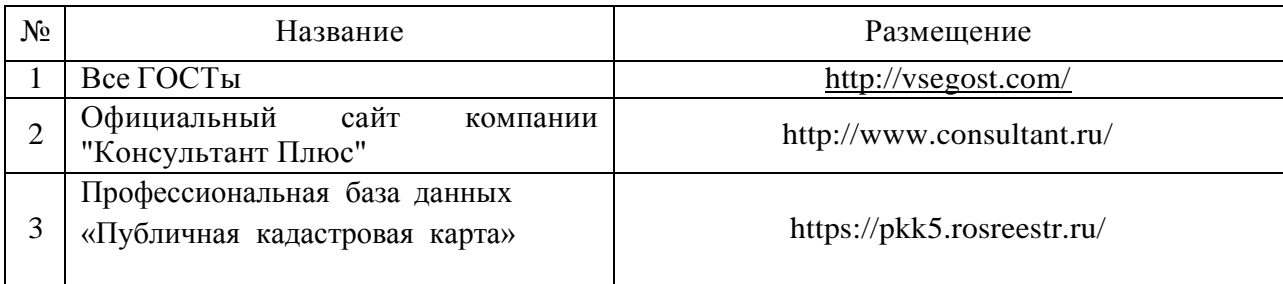

# **7. Материально-техническое и программное обеспечение дисциплины**

### **7.1. Помещения для ведения образовательного процесса и оборудование**

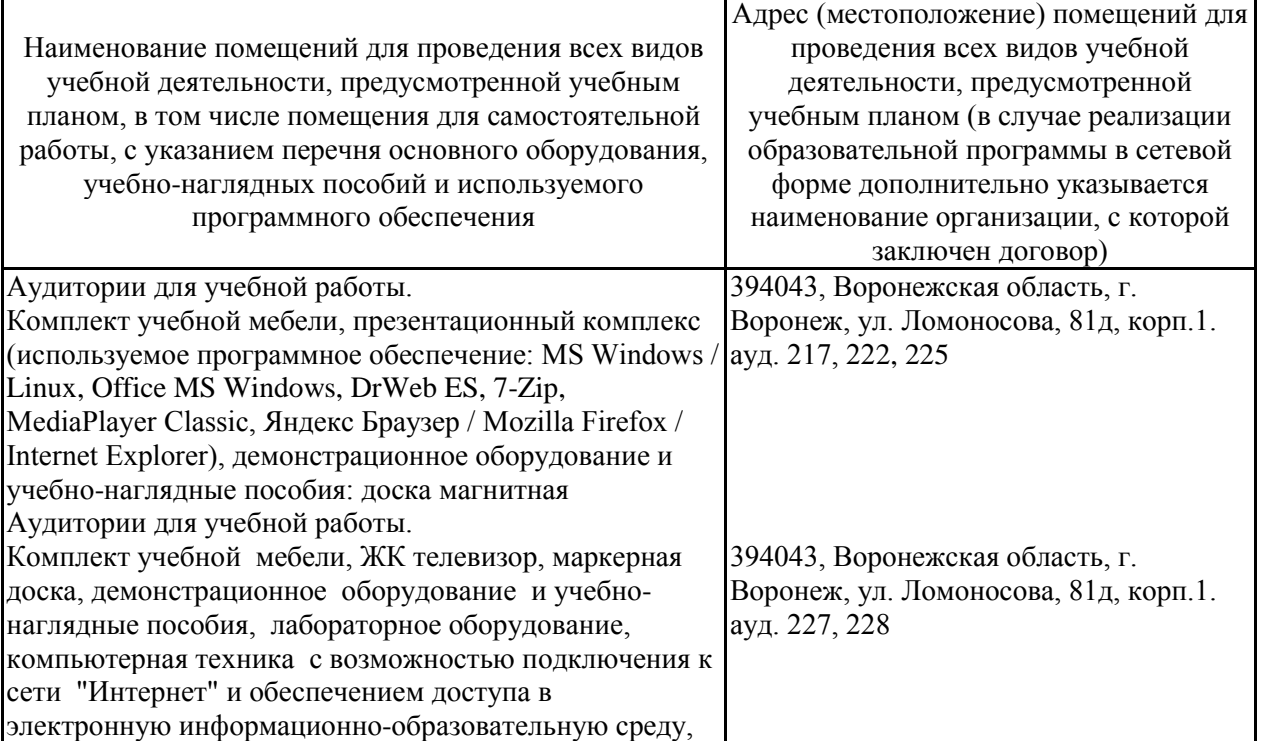

### **7.1.1. Для контактной работы**

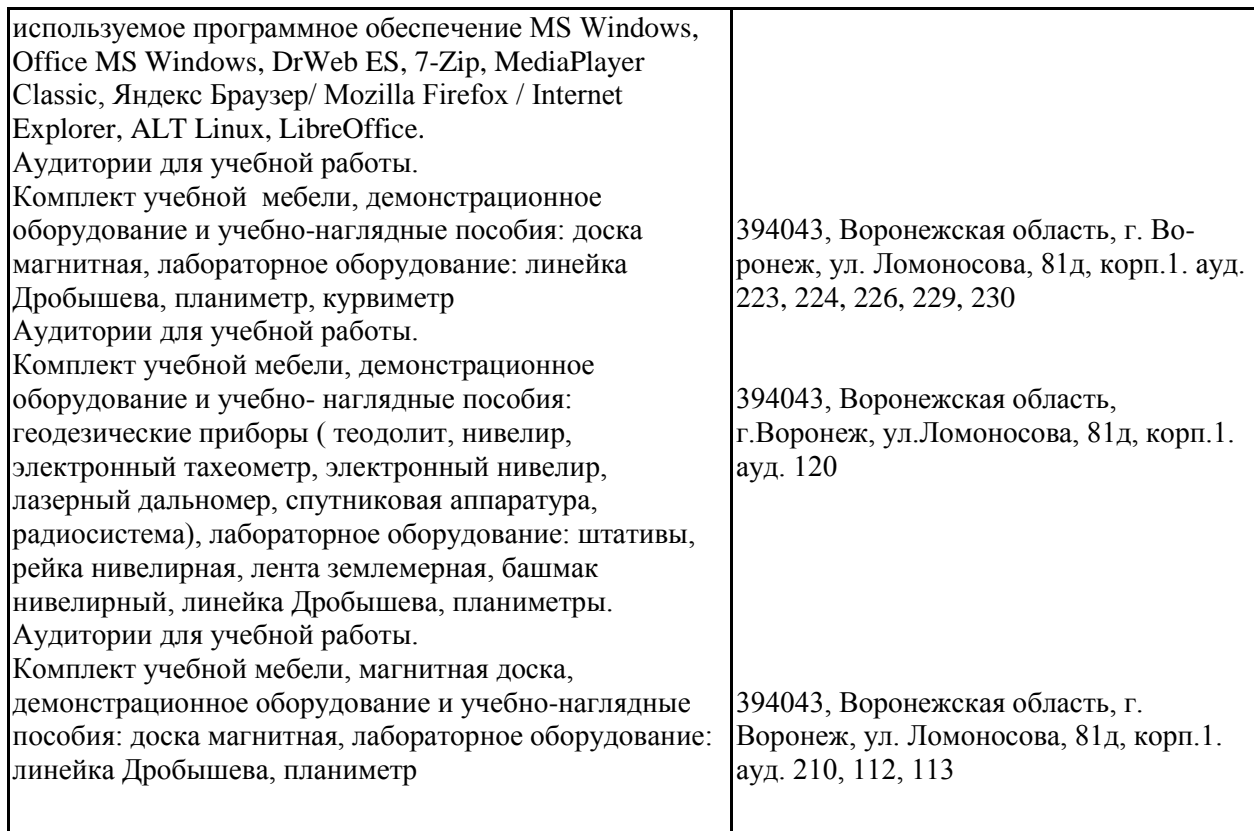

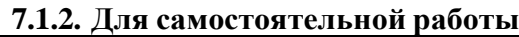

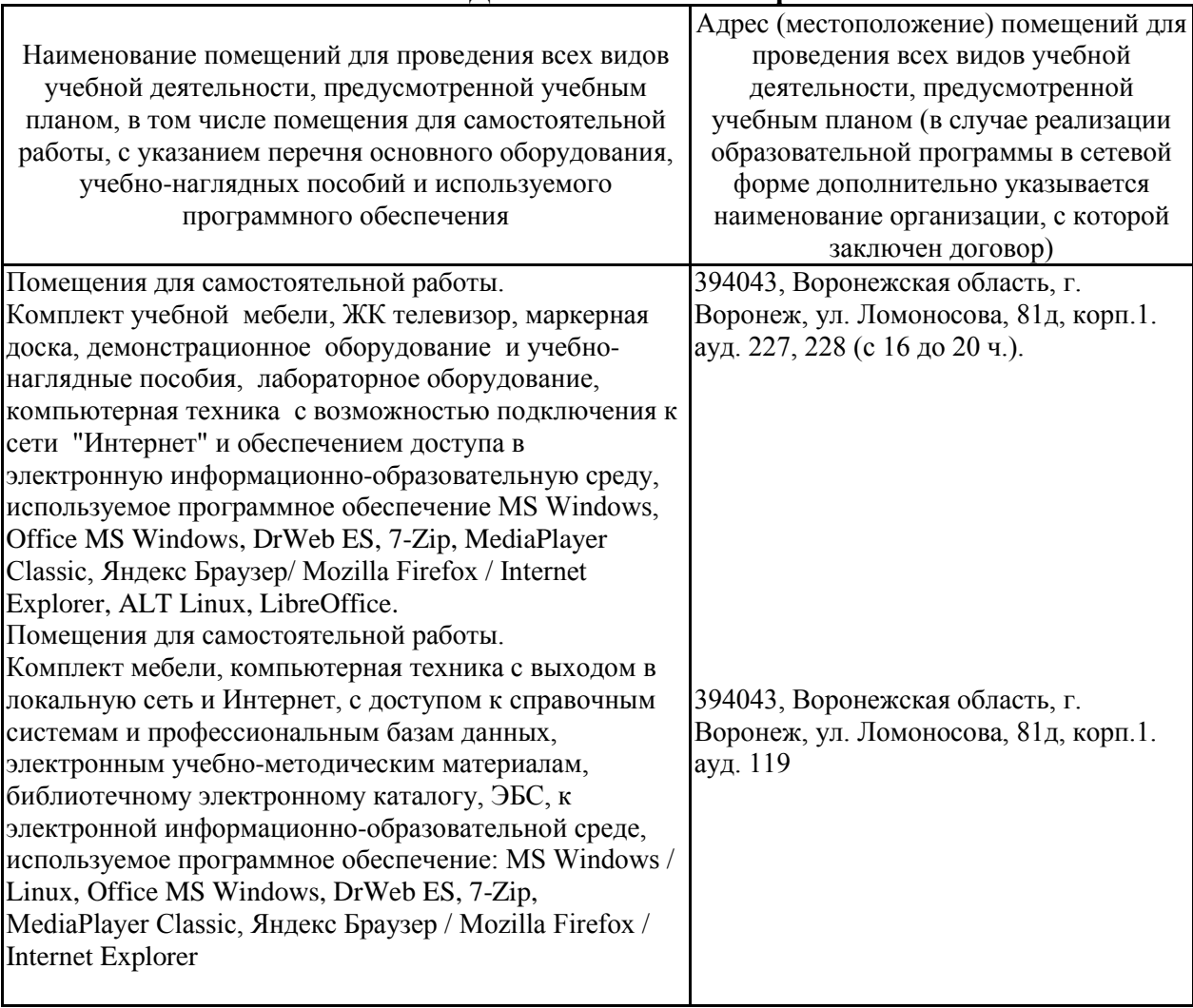

# **7.2. Программное обеспечение**

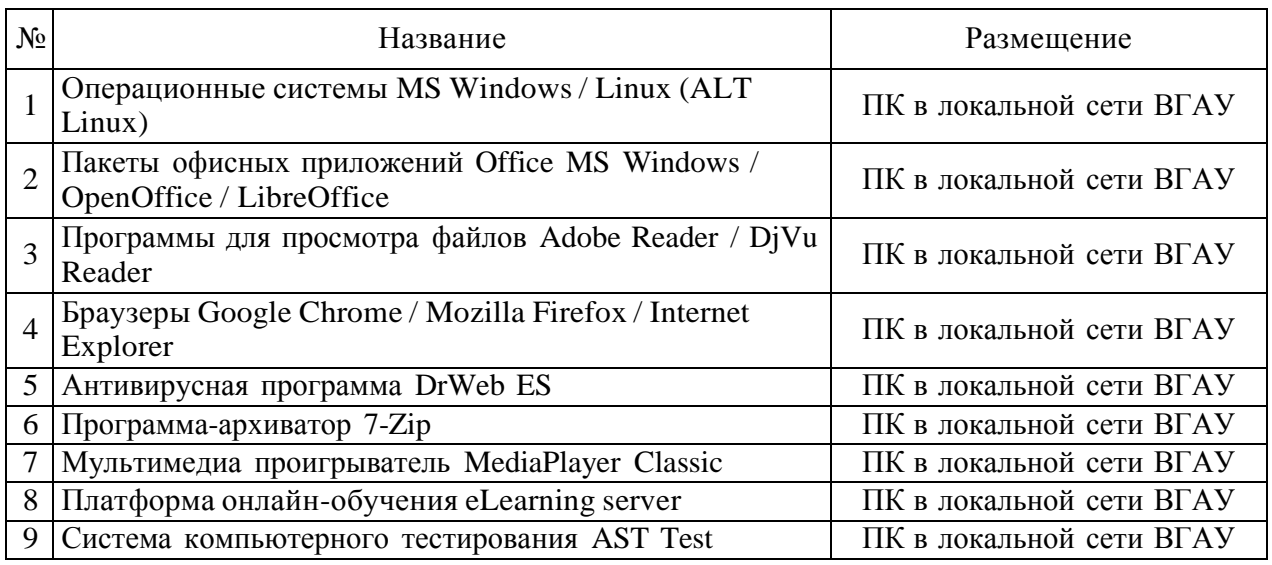

# **7.2.1. Программное обеспечение общего назначения**

### **7.2.2. Специализированное программное обеспечение**

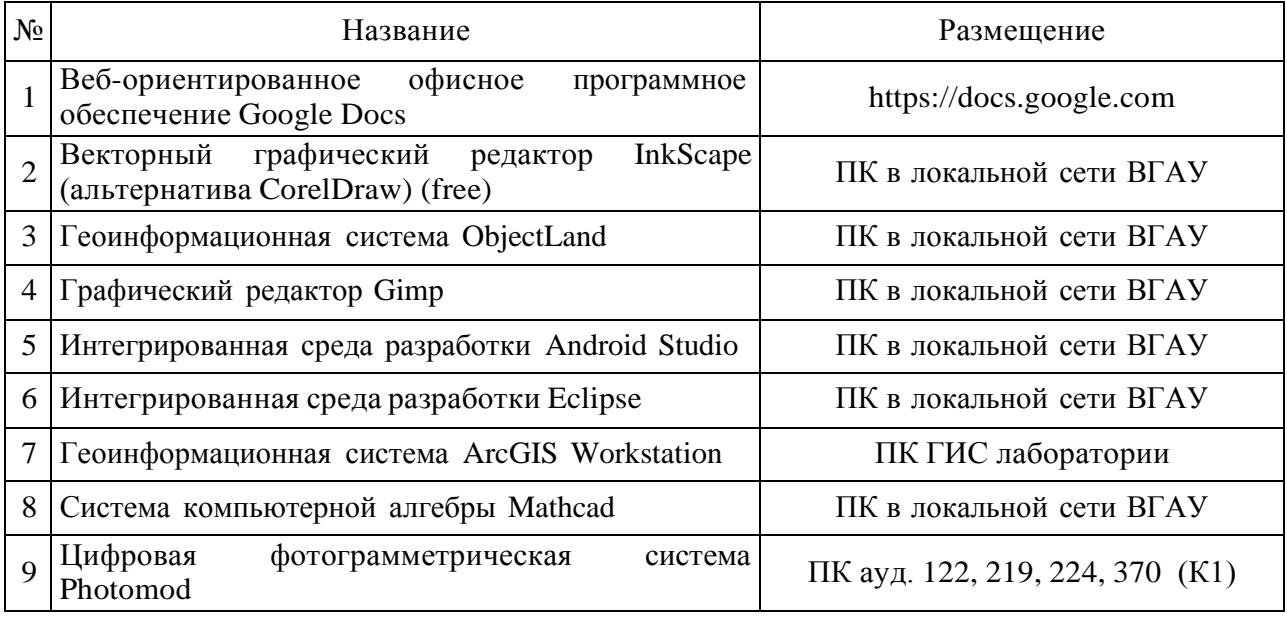

# **8. Междисциплинарные связи**

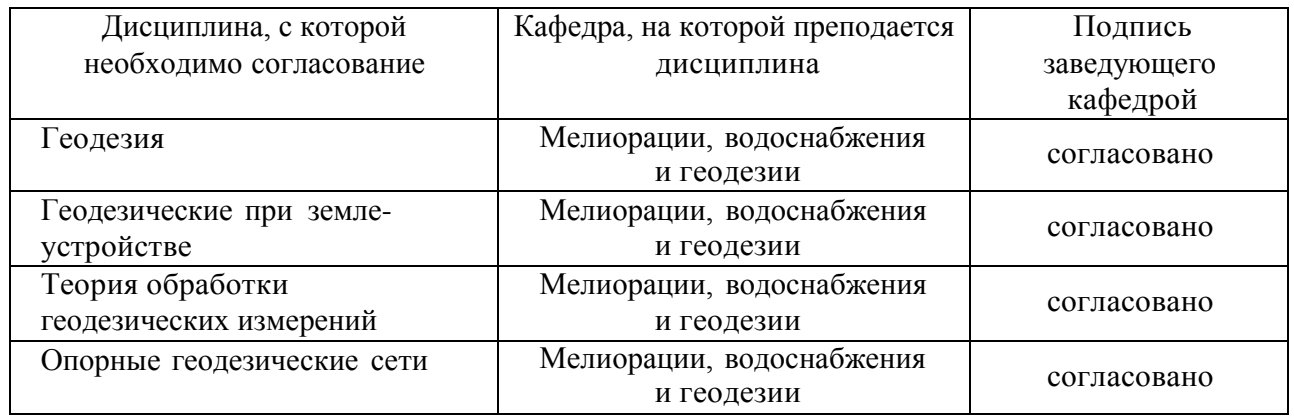

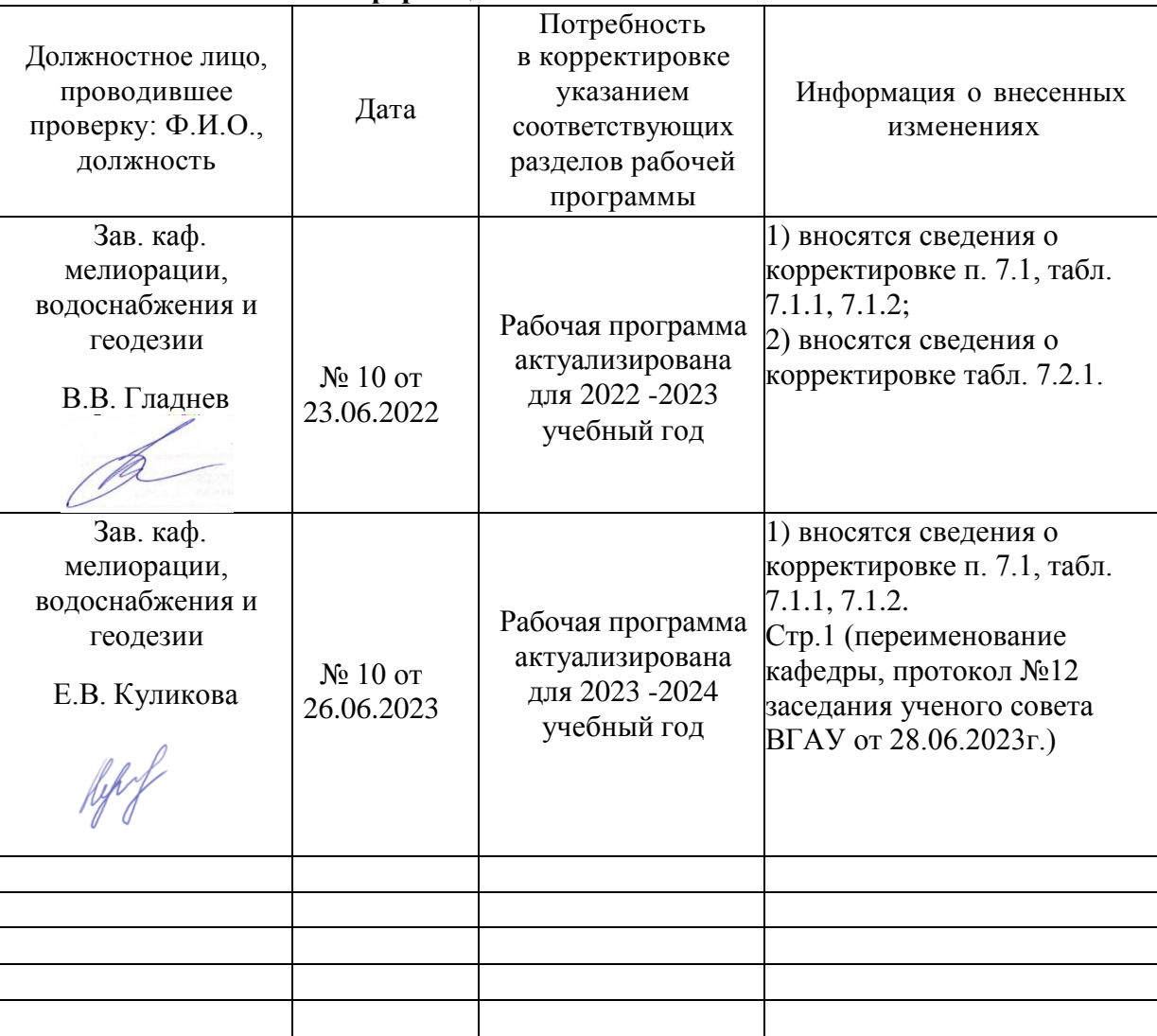

### **Лист периодических проверок рабочей программы и информация о внесенных изменениях**